UNIVERSITY OF SOUTHERN QUEENSLAND

# **Finding Exoplanets Around**

# **Eclipsing Binaries: A Feasibility Study Using**

# **Mt Kent & Moore Observatories**

Submitted by: Jack Lang Soutter

## **Contents**

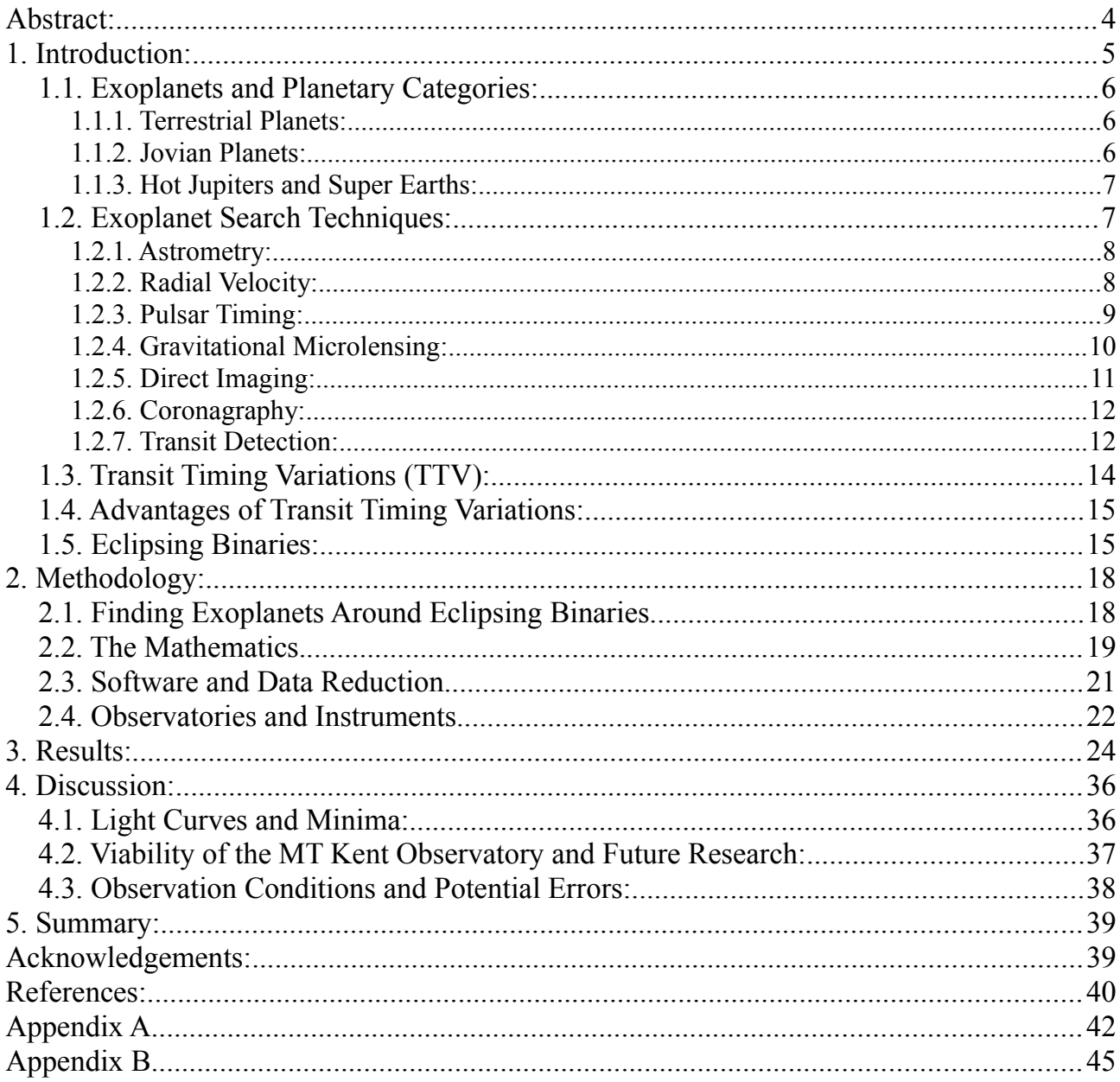

## **Abstract:**

The project aims to test the feasibility of using Mt Kent and Moore Observatories to find exoplanets in orbit around eclipsing binary stars. For these stars the timing of eclipse variations caused by an orbiting planet is something suited to small telescopes as it relies on timing precision that can be readily obtained. In this project some test data for the eclipsing binaries V775 Centaurus and LT Herculis have been obtained using 0.5m aperture telescopes at Mt Kent (Queensland) and Moore (Kentucky), and the data reduced and analysed to produce light curves and times of eclipse minima, in a very limited search for new planets. Although no evidence for a planet was found from the limited dataset collected, interpretation of the results suggests that Mt Kent and Moore Observatories are capable of finding exoplanets around eclipsing binary stars, if these facilities are employed for a more extensive search of the many targets available using robotic observations to record eclipses at multiple epochs.

### **1. Introduction:**

The search for exoplanets in orbit around distant stars has been a major focus of astronomy for many years, with more planets being discovered every month (websites like exoplanets.org and planetquest.jpl.nasa.gov provide great examples). But these searches have previously focused on single star systems or those in widely separated binary systems. In order to provide a more complete census of the planets in our Galaxy it is necessary to search for planets in orbit around close binary star systems. This paper will focus on eclipsing binaries, binaries whose orbital inclination to us make each star periodically eclipse each other. The reasoning for this is that the significant decrease in luminosity during the eclipses can provides us with a great deal of information that can be readily modelled, of particular interest is variations in eclipse periods which can indicate the existence of additional orbital bodies in the system – notably planets.

This paper will explore a methodology that complements more traditional planet search techniques, and allows for the discovery of even low-mass exoplanets around binary stars. The method investigated here is a variant of the Transit Timing Variation (TTV) technique that is specially designed for eclipsing binaries, which allows for small aperture telescopes to be used. This project will test the viability of using the Mt Kent Observatory in Queensland and Moore Observatory in Kentucky to find exoplanets in orbit around eclipsing binary stars.

#### *1.1. Exoplanets and Planetary Categories:*

The discovery of exoplanets has given astronomers a great insight into planetary formation and the evolution of planetary systems over time. One of the reason that exoplanets are of such interest to astronomers is that in observing them we are able to expand our knowledge about how planets are formed, evolve and even migrate after formation. We can also learn a great deal about the effects stars have on their orbiting planets and how planets may influence their host stars .

To date there are four categories of planets that have been observed, both in our Solar System and in other planetary systems. Below is a very brief outline of each type and how they are theorised to be formed:

#### **1.1.1. Terrestrial Planets:**

Terrestrial planets are simply defined as Earth-like, rocky planets and are usually of a smaller mass and radius then their gaseous cousins, but a higher density. These planets are formed closer to their host stars from the collision planetesimals and other bodies cotaining heavy elements. With our current models of planetary and stellar formation terrestrial planets can only form in the inner zones of the stellar planetary system (Bennett et al 2007).

#### **1.1.2. Jovian Planets:**

Jovian planets are the opposite to terrestrial planets, they are defined as large gaseous planets (similar in nature Jupiter, hence the name) with low densities but high masses. Much like terrestrial planets, Jovian planets are formed in their own distinct area of a planetary

system. They are formed through the accumulation of gas, dust and icy particles/planetesimals, which can only occur at a significant distance from the host star (Bennett et al 2007). This is one of the reasons why we see a clear division and segregation between terrestrial and Jovian planets in our solar system.

#### **1.1.3. Hot Jupiters and Super Earths:**

Hot Jupiters and Super Earths are considered to be abnormalities in planetary systems but an abnormality that seems occurs frequently. Hot Jupiters are Jovian exoplanets that are found in close proximity to their host star, as close as 0.1 AU. As previously discussed Jovian planets should be able to form in such close orbits; this infers that either there is an error in our current model of planetary and stellar formation or some commonly occurring event has caused these outlying exoplanets to migrate into extremely close orbits.

Super Earths on the other hand are simply terrestrial planets that are significantly larger then was previously thought possible. These planets have all been found in close orbits to their host stars, but whether this is a characteristic of Super Earths, a feature caused by our limited search methods or simply a development that has not occurred locally is currently unknown.

#### *1.2. Exoplanet Search Techniques:*

At the writing of this paper there are 729 confirmed exoplanets around some 474 stellar systems (Planet Quest 2011). There are a large number of ways to detect exoplanets, these methods break down into indirect and direct techniques; the most popular indirect detection method is radial velocity with less common methods being astrometry, pulsar timing and gravitational microlensing. Of the direct detection methods currently used the most popular technique is transit detections with direct imaging and coronagraphy being significantly less popular due to large limitations they incur but they are still important tool in exoplanet searches.

#### **1.2.1. Astrometry:**

Finding exoplanets via astrometry requires taking very precise measurements of a star's position over long periods of time and analysing any change in its position in the sky (Carroll & Ostlie 2007). The reasoning behind this technique is that a stellar system does not orbit around the host star but around the centre of mass of the system, due to the massive nature of stars the centre of gravity is usually close to the centre of host star. This results in the star orbiting around a point close to itself (or frequently, inside itself) causing a 'wobbling' effect. By calculating the mass and spectral type of the star it is possible to ascertain the required mass and orbital radius a second celestial body that would be required to produce the variations in the host star's position. This particular technique is one of the oldest used in the field of exoplanet searches but at this time there has been no confirmed exoplanet discoveries using this method.

#### **1.2.2. Radial Velocity:**

This method uses the basic Doppler shift effect which states that waves appear to compress as the source of the waves approach the receiver while the waves appear to expand if the source is moving away from the receiver (Bennett et al 2007). The Doppler shift is usually

used to describe the change in pitch of sound waves but same theory applies to electromagnetic waves. This results in the compressed waves from an approaching star having a smaller wavelengths therefore reaching the receiver as slightly shifted into the blue end of the spectrum (blueshifted) while the expanded waves from a receding source have larger wavelengths resulting in the light reaching the receiver as shifted further into the red end spectrum (redshifted).

If the target star has another celestial body(s) orbiting itself and the planetary disc is approximately parallel to our line of sight, the star will go through regular shifts in spectrum colour as its light changes from being blueshifted to redshifted (Cummings 2004). This is caused by the star orbiting the centre of mass of the system resulting in the previously mentioned 'wobbling' effect. This data can be used to calculate the orbital period of the star which is further used to calculate the minimum mass and nature of the planets in orbit around it. Unfortunately this method is only practical for finding massive exoplanets in close orbits to their host star.

#### **1.2.3. Pulsar Timing:**

Pulsars are the remnants of massive stars that have undergone supernovae and have become dense neutron stars. These stars release consistent, periodic bursts of electromagnetic radiation into space with periods accurate to fractions of nanoseconds. Because of this high level of precision it is easy to detect even the slightest change in the regularity of the pulses (Carroll & Ostlie 2007). The cause of any change in regularity between pulses is most likely caused (much like the radial velocity method) by the pulsar wobbling as a result of a

planetary system in orbit around it. This deviation in pulses allows for the calculation of the period and mass of the stellar and planetary bodies involved in the system. While this method is similar to the radial velocity technique it is far more accurate. The major downside to this technique is that any planetary body in orbit around a pulsar will have suffered the effects of the preceding supernova. This means that the exoplanets in question will be vastly difference to any planetary body that we are familiar with. Unfortunately this renders these planets less useful in furthering our understanding of the birth and mechanics of planetary systems but none the less makes they are an interesting celestial body to study (The Planetary Society 2005).

#### **1.2.4. Gravitational Microlensing:**

It was long theorised by Einstein that gravity warps the fabric of space-time, this can result in light being affected by large masses as the photons are refracted by the curvature of space-time. The gravitational microlensing method of detecting exoplanets uses this basic theory by using unknown exoplanets as gravitational lenses which will refract the light around them in much the same way as a convex lens (The Planetary Society 2005). The microlensing technique requires searching for stars or other luminous celestial bodies that undergone a rapid intensification in brightness, a sudden change in position or experience a twinning effect. These are key signs that there is a dark body (most likely a previously unknown exoplanet) between the receiver and the source.

The reasoning behind these effects is that as the light is curved around the gravitational lens it appears to the receiver that the light source is in a different position to where it was

previously located. The common twinning effect is cause by the same bending of light but with the light being refracted around both sides of the body resulting in the optical illusion of the light source appearing as two identical light sources some small distance apart (Bennett et al 2007).

This main advantage to this technique is that it can easily detect planets that are a great distance away from their host star but at the same time this method is difficult to use as the alignments are rare events and will only last for a few days or weeks and due to the distances between the host star and the exoplanets it is problematic to try and preform follow-up observations.

### **1.2.5. Direct Imaging:**

Direct imaging is the simplest method of exoplanet detection in theory but one of the most difficult in practice. The basic theory is to simply to take an image of a planet in orbit around a star but in practice this proves to be near impossible due to the host star(s) being vastly brighter than any planet in orbit around it and the small angular distance between the exoplanet and its host star (Oppenheimer 2003). This conditions result in any possible planet in orbit around the target star being lost in the host stars glare. Because of this, direct imaging is mostly used to visually confirm the existence of already recorded exoplanets, even then there is only been a few circumstances where direct imaging has been used; these are usually only if the exoplanet in question is of a significant size in relation to the host star and if the exoplanet is far enough away from the star so that the glare does not block the light from the planet. Finally direct imaging can be used if the exoplanet in question has a

high surface temperature so that the it strongly emits in the infrared section of the spectrum.

#### **1.2.6. Coronagraphy:**

This method of detection is very similar to direct imaging but includes the use of a coronagraph. A coronagraph is type of telescope that uses a disc to block out all but the coronasphere of the target star so that the majority of the star light is blocked allowing the viewing of orbiting exoplanets. Unfortunately this proves to be more difficult in practice as the star light will diffract around the blocking disc and causing diffraction patterns making it difficult to gain useful data without either correcting for the diffraction or controlling the diffraction so that the patterns do not directly interfere with position of the exoplanet is (Sivaramakrishnan & Oppenheimer 2006). Thankfully this isn't too hard to do and there has been proposals for different shaped discs so that the diffraction can be easily kept away from key areas of the CCD chips on the coronagraphs. Again this method is mostly used as a technique to visually confirm the existence of previously detected exoplanets.

#### **1.2.7. Transit Detection:**

Transit detection is the core of the transit time variation technique, the basic of the methodology that is used in this project. Transit detection is the most popular method for locating exoplanets currently being used today. The theory behind this technique is that as a planet passes in front of its host star there will be a noticeable drop in the stars luminosity, in the order of  $1 - 0.01\%$ , as the planet blocks a portion of the of the starlight. This also works as the planet pasts behind a star because the planet will be responsible for a small portion of the photon count recorded by the telescope as the planet's surface will reflect a percentage

of the starlight that falls on it. This reflection results in the target star having a fractionally higher photon count then it would on its own so when the exoplanet passes behind the star the total luminosity will decrease (Gillion 2005).

The results from transit detection can give us very important information about the planetary radius, orbital radius and the rotational period of exoplanet. When this data is combined with secondary radial velocity data to confirm the rational period and the mass, the density of the target exoplanet can be ascertained. This allows for the planet to be classified as either a terrestrial or Jovian planet and allows an insight into the possible compositions of the target exoplanet.

One of the interesting abilities of transit detection is the ability to compare the change in absorption lines of the host stars spectrum in relation to the times where a planet is transiting its host star. There should be a constant and periodic change in the absorption lines that coincides with the transiting of the planet as a result of the atmosphere absorbing and re-emitting some of the starlight. This change in spectrum allows us to decipher the chemical composition of the exoplanet's atmosphere (Charbonneau et al 2002).

This technique is one of the simplest and effective methods available to us at this time. There are only two problems with this method: First the planetary disc must be close to parallel to our line of sight in order to detect to the exoplanet transiting the target star. Secondly the technique at this level is really only capable of detecting massive planets that have noticeable effects of the overall luminosity of the star when it transits.

#### *1.3. Transit Timing Variations (TTV):*

Transit timing variation is a technique based on studying and analysing the transit periods for any anomalies that occur, usually in the length of time between each individual transit. These delays or advancements are produced by gravitational interactions between the observed transiting planet and an unknown planet(s). With the use of modified Lagrange and gravity equations it is possible to calculate the mass and orbital radius of the secondary planet(s) (Holman J. et al 2005).

The major advantage of transit timing variation technique is that it is able to detect planets up to one-tenth the mass of Earth, something that other technique can not accurately and reliably achieve. The use of transit timing variations also presents itself as a way to circumvent one of that major problems that have existed in all forms of exoplanet hunting, in that the observation time needs to equal a multiple of the orbital period of the exoplanet in order to obtain accurate and useful data, this makes trying to find exoplanets far away from their host star both cost and time intensive. But with the TTV method the periods of planets with large orbital radii can be easily extrapolated from shorter period exoplanets in the same system (Nesvorny & Morbidelli 2008).

This problem of finding less massive exoplanets with large orbital periods has been a particular problem to astronomers as there has been a strong interest in trying to find other Earth like planets, not just in size and mass but also in an area of the stellar system referred to as the habitable zone. The habitable zone is an area in a stellar system where, if there was a terrestrial planet with water on it, it could hold the water in a liquid state without it boiling away or freezing.

#### *1.4. Advantages of Transit Timing Variations:*

There are many advantages the Transit Timing Variations (TTV) method has over it's earlier brethren. One of the major restriction of both Radial Velocity methods and Transit methods is that they are observing an event that is based around the orbital period of the exoplanet, this means that in cases of more distance exoplanets the amount of time that a star must be continuously observed rises from hours and days to months and years. Given the that stars are not observable for the entirety of the year, that telescope undergo maintenance and suffer faults as well as general bad weather it quickly becomes impractical for these methods to search for more distant exoplanets. Unlike both radial velocity methods and transit methods TTV is not restricted by close orbiting bodies as the method is searching for the perturbation effects of more distant bodies on that for a closer one rather then the direct pull or transit, this means that rather then having to have a base observation time anywhere between months and hundreds of years we only have base observation time of a few weeks.

#### *1.5. Eclipsing Binaries:*

Binaries are defined as stellar systems which contain two stars in close orbit of each other, therefore eclipsing binaries are defined as binary systems where the orbital plane of the two stars is parallel to the observer's line of sight. This means that as the stars orbit each other their combined magnitude will appear to periodically change as the stars move infront/behind one another. Of all the stars in the night sky binary stars make up approximately half, with binaries whose orbital plane is parallel to us, eclipsing binaries, making up  $\sim$ 2.64% of those (Batalha et al 2011).

By definition all eclipsing binary stars must show variations in there light curves (see figure 1 for an example) but an interesting feature occurred that was

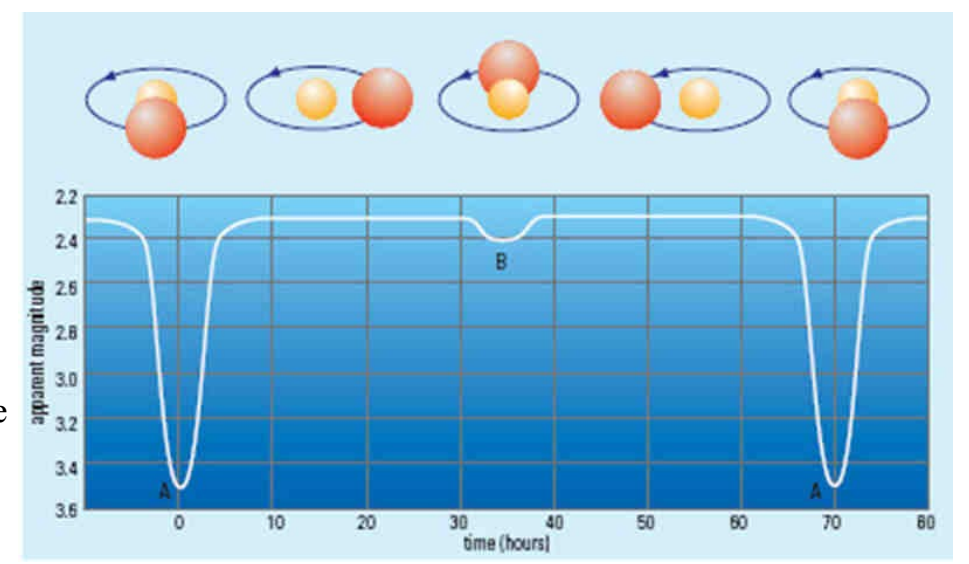

previously unexpected; there were variations in the periods of the eclipses, not only that but this variations where occurring with a cyclical nature. For many years it was thought that this phenomenon was cause by one of two things: either magnetic activity occuring between the two stars or the gravitational effects of additional, darker bodies. In 2010 Lian and Qian published a paper on a survey they had preformed showing that these eclipse timing variations where still apparent in late type stars (with demonstrated little magnetic activity), this strengthening the concept that the majority (if not all) of observed eclipse timing variation is caused by additional objects in the system, most likely an exoplanet. *Figure 1: A demonstration of the basic mechanics of an eclipsing binary and the typical light curve produced by the eclipses. Provided by www.variablestarssouth.org* 

Unfortunately detecting dark objects around binary stars has historically proven difficult because methods such as radial velocity and transit detect are ill suited to the task. The main reasons being that the Doppler shift change caused exoplanets is significantly smaller than the Doppler shift changes caused by the binaries orbiting themselves, this results in any possible planetary data being drowned out by the larger shifts in the host stars. A similar

problem occurs transit detections: A planet will only obscure up to around 1 percent of a stars' light, while a binary eclipse will block out several times this amount. This results in the much larger light curve dips of the stars' eclipses concealing the much smaller light curve dips of the exoplanet. All of this means that there needs to be another, more accurate way to detect exoplanets around eclipsing binaries, this is where the modified TTV method can be employed.

## **2. Methodology:**

#### *2.1. Finding Exoplanets Around Eclipsing Binaries.*

As discussed above the current methods of radial velocity and transit detection are ill-suited for the detection of exoplanets around eclipsing binaries, this is where a variation on the Transit Timing Variation method can be used to great effect.

If you imagine a binary system as consisting of only two stars, the stars will orbit around each other with the barycentre residing somewhere between the two. But if you introduce a third body, such as an exoplanet, the two stars will still orbit around each other but the barycentre will now be moved away from them, resulting in the the two stars orbiting the barycentre as effectively one object. This results in a similar system to the one seen in figure 2. In this type of system the variation in eclipse periods is caused by the change in distance between the binary and the observer as the binary orbits the barycentre. The result is that when the eclipses occur they are closer to, or further away from, the observer than proceeding or subsequent eclipses as there is a longer/shorter distance for the light to traverse, therefore a shorter or longer period between eclipses (Tom Richards 2011). Commonly these variations in timing are plotted as "observed minus calculated" (or O-C) diagrams. O-C diagrams are a tool used to measure the time differences between luminosity variations in variable stars, they are most commonly used in the study of eclipsing binaries, Pulsars and Cepheid stars as a way to predict stars behaviour and monitor any changes, examples of the O-C diagrams can be see in figures 11 and 12.

By analysing this simplified planetary system we can calculate the mass and orbital radius of the exoplanet in question by using the equations in the following section. The only downside to this method is that unlike exoplanets transit TTV methodology, the base time can be much larger depending on the system.

#### *2.2. The Mathematics.*

As previously discussed, an eclipsing binary system with one or more orbiting exoplanets will result in all the involved bodies orbiting around the barycentre as the binaries orbit each

other, an example of such as system can be seen below in figure 2. If the observer lies parallel to the plane of orbit (as depicted in the figure 2) there will be a significant variation in the distance between the eclipsing binaries and observer which changes over time. This change is distance will be detectable by a periodic variation in the timing of the eclipses. This variance will follow a sinusoidal pattern with the latest delay occurring when the binary is at position B and the earliest eclipses occurring when the binaries are at point D (Tom

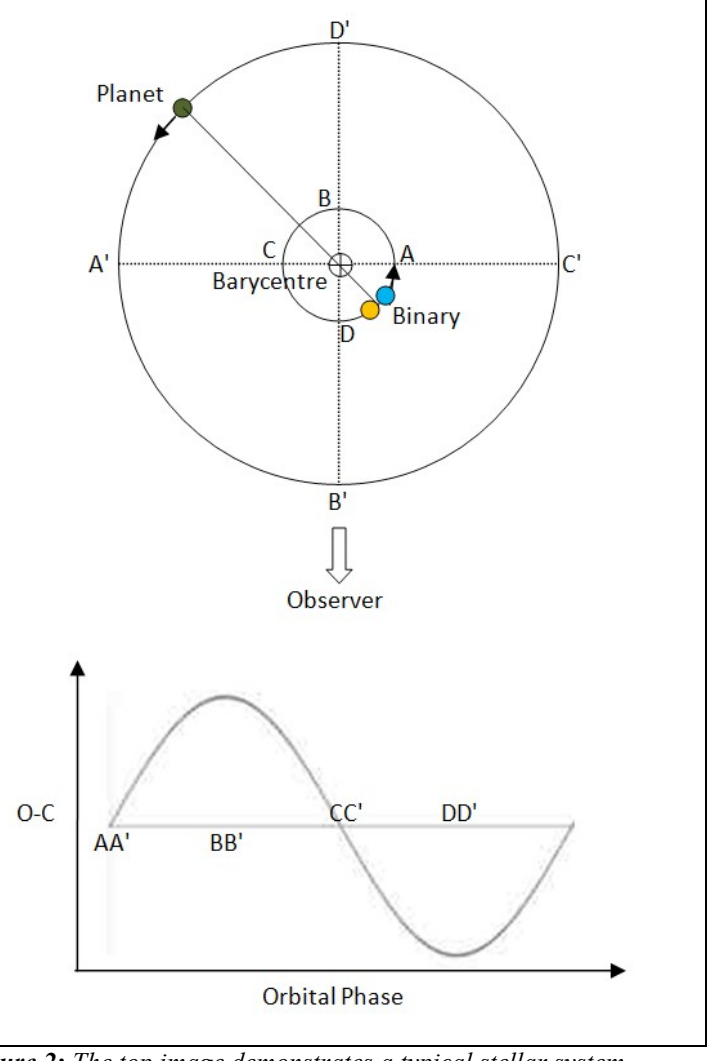

*Figure 2: The top image demonstrates a typical stellar system containing exoplanets in orbit around a binary star. The lower image shows the sinusoidal nature an binary's eclipses as it orbits the local barycentre. Provided by www.variablestarssouth.org .*

Richards 2011).

By plotting out this variation over time as an O-C diagram it possible to begin to learn a lot about the system. The amplitude of the sinusoidal pattern will correspond to the orbital radius of the binary from the barycentre in the direction of the observer (for example  $A_b = 0$ at positions A and C). This amplitude will be equal to  $A_b/c$ , where  $A_b$  is the orbital radius of the binary from the barycentre and **c** is the speed of light.

By extension the amount of time delay between eclipses can be calculated as a ratio involved mass, speed and distance from the barycentre. The equation used for this time delay in the eclipses is:

$$
t = \frac{A_p M_p}{c M_b}
$$

Where  $A_p$  is the distance of the exoplanet from the barycentre in the direction of the observer  $(A_p = 0$  at A' and C'),  $M_p$  is the mass of the planet and  $M_b$  is the mass of the binary.

The next step is to calculate the period of the exoplanet, this is done by using Newton's modification of Kepler's Law. With is the period of exoplanet can be calculated by:

$$
P^{2} = \frac{4p^{2}(A_{b} + A_{p})^{3}}{G(M_{b} + M_{p})}
$$

Where **P** is the orbital period of the exoplanet, **G** is the gravitational constant and **p** is the orbital period of the binary. Through use of these simple equations and the data reduction software discussed in the following section it is possible to detect exoplanet in orbit around eclipsing binaries.

#### *2.3. Software and Data Reduction*

Most of this projects' data reduction and analysis was preformed by the AstroImageJ 2.0.0 software courtesy of Karen Collins. AstroImageJ is a modification of the ImageJ software released in 1997 by the National Institute of Health, the program was originally use as an open source imaging program to be used primarily for medical imaging but since then it has found popularity in other fields such as biology and astronomy. The AstroImageJ software modifies the original through a series of Java plugins and macros designed to allow for a number of astronomical operations to be preformed.

During the project the AstroImageJ software was used to preform data reduction on the images. This was accomplished by first averaging all of the dark images collected on a given night creating a master dark image, the same process is then completed with all of the bias images collected to create a master bias image. These master dark/bias images are used as way to remove any corruption from the data caused by instrument signature such as variation in pixel sensitivity, background noise and defective pixels or "hot pixels". The master dark/bias images are then subtracted from all of the images collected on the night of observation. After this a master flat field image was created by once again averaging all of the collected flat fields. The master flat field is then divided from the observed data to remove an gradient error resulting from telescope and CCD impurities (dust particles, etc) as well as any gradient error caused by uneven sky illumination.

With all of the reduction completed all of the observed data was complied into a stack and a multi-aperture function was run over the images, targeting both the star in question and a

number (4-5) stable comparison stars. This process analyses the flux of each selected star in the frame and compares it to the others. This is designed to assure the any variations in the flux of the target star are a result of the a stellar effect and not simply a observation error. Once all of the data has been collected, the relative flux of the target star is plotted versus the flux of the comparison stars, this creates the light curve plots seen in figures 4,5 and 7- 10.

#### *2.4. Observatories and Instruments*

This project took photometric data on two eclipsing binaries; V775 Cen and LT Her. All of the V775 Cen data was taken using the Planewave CDK20 telescope at the MT Kent Observatory in Toowoomba, Australia. The telescope is a 0.508m Corrected Dall-Kirkham with a Apogee U16M CCD camera granting a 36.9'x36.9' field of view. A UBVRI filter wheel was used with all images taken using the V filter with an exposure time of 10 seconds.

Conversely all of the LT Her photometric data was taken using the Planewave CDK20N telescope at the Moore Observatory in Louisville, Kentucky. This telescope is identical to the one used at the Mt Kent observatory and runs on the same mount, camera, field of view and software. The data taken from the Moore Observatory used the R filter with 50 seconds exposure. These observations where made possible through the shared skies project; a endeavour between the University of Southern Queensland and the University of Louisville to develop two robotic observatories that can be used for both research and teaching.

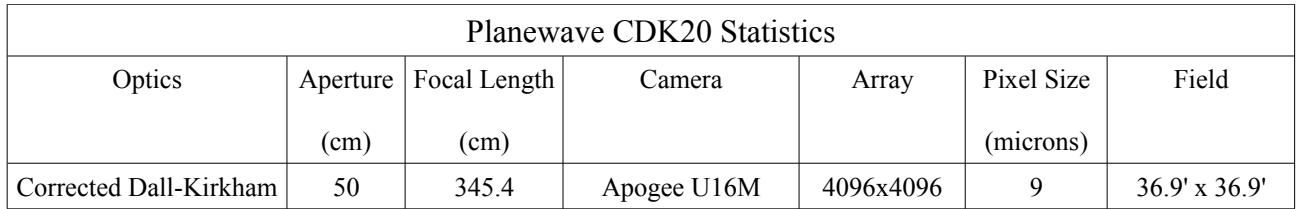

*Table 1: The specifications of the Planewave CDK20 used by both the Mt Kent Observatory and the Moore Observatory to collect data on V775 Cen and LT Her.*

The data reduction was preformed using a variation of the ImageJ software called

AstroImageJ. This software was developed by Karen Collins who assisted in the collection

of the LT Her data, the program preforms data reduction parallel to the data input allowing

for the creation of real time light curves.

## **3. Results:**

Two eclipses of V775 Cen were observ ed on the  $12<sup>th</sup>$  of May (secondary minima) and the 13<sup>th</sup> of May (primary minima) using the Mt Kent Observatory. The images of V775 Cen were taken in using a V filter with 10 second exposures over a period of 2-3 hours. The field of view can be seen in figure 3.

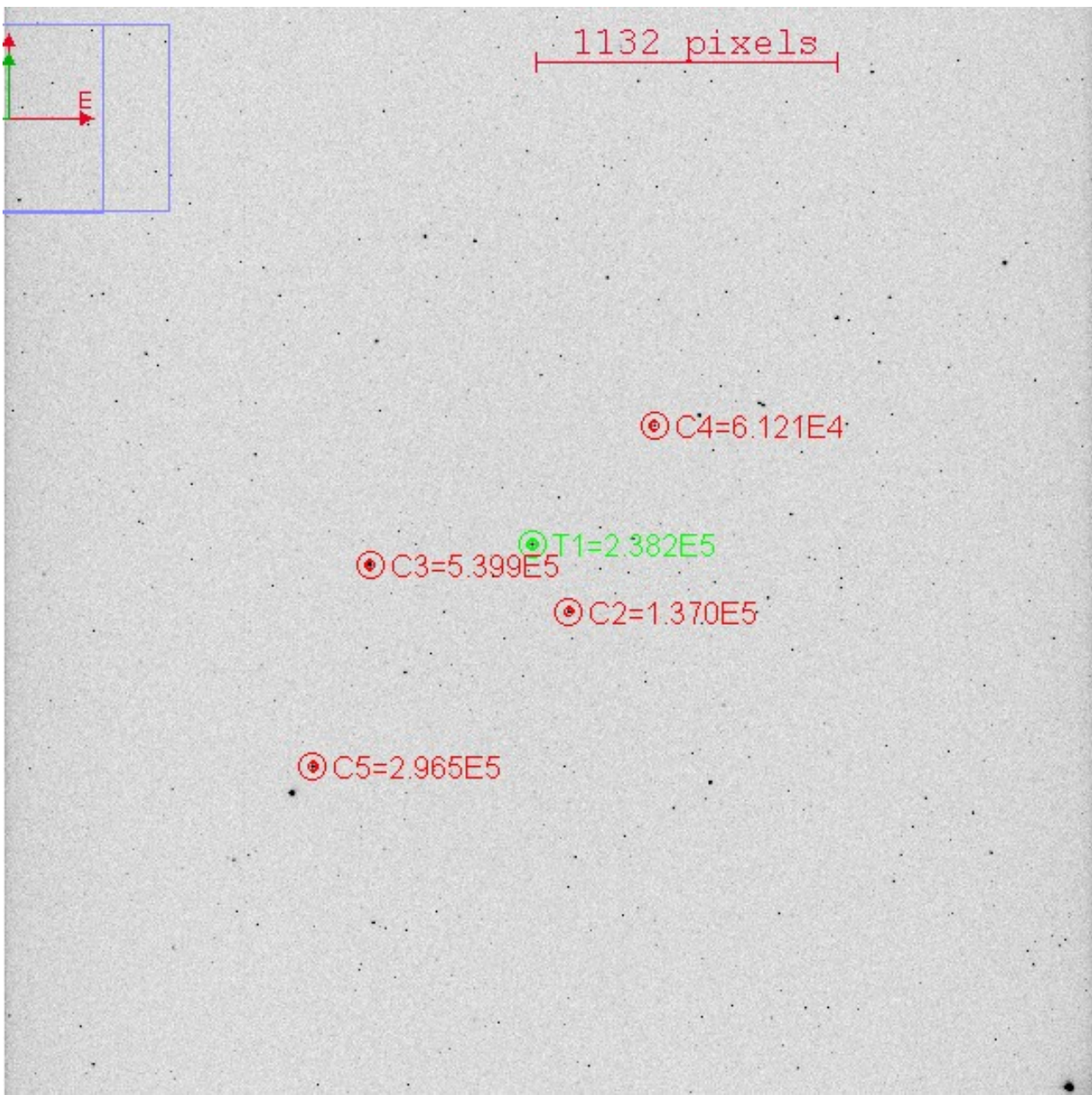

*Figure 3: A photo-negative image of the field of view. V775 Cen is centred in the image and circled in green with the 4 comparisons stars circled in red. All comparison stars were tested to make sure they are not variable stars.*

Four primary eclipses were observed for LT Her by John Kielkopf on the  $17<sup>th</sup>$ ,  $18<sup>th</sup>$  and  $30<sup>th</sup>$ of May as well as on the 9<sup>th</sup> of June. All images were taken using an R filter with 50 sec exposure times. The image field can be seen in figure 6. All target stars are highlighted by the green apertures with the check stars highlighted by the red apertures.

All of the data was processed by first creating master dark and master bias images by taking the average of multiple such images. A master flat field was created by subtracting the master darks and biases from all flat field images and then taking there average. All of the taken images where then processed by subtracting the darks and biases from the raw data and dividing the result by the master flat field. Once the basic image processing was completed, a multi-aperture and alignment function was run over the images to gain a reading and to plot the target star's relative flux over time. All of the data processing, photometry and plotting was preformed by the AstroImageJ 2.0.0. software, which was provided by Karen Collins.

After the light curves where produced, the exact minima were determined by using a software called Minima (version 2.5c) which calculates the minima by an average of 6 extrapolation methods; parabolic fit, curve overlay, bisector of chords, Kwee and van Woerden, Fourier fit and sliding integration. The results of this can be seen in Table 2.

|          | Observed time of eclipse (HJD) | Calculated time of eclipse (HJD) | $O-C(d)$   | Error $(d)$   |
|----------|--------------------------------|----------------------------------|------------|---------------|
| V775 Cen | 2456060.07890                  | 2456060.08200                    | $-0.00310$ | $\pm 0.00010$ |
|          | 2456061.07450                  | 2456061.07746                    | $-0.00296$ | $\pm 0.00005$ |
| LT Her   | -                              | 2456065.60468                    | -          |               |
|          | 2456066.68809                  | 2456066.68871                    | $-0.00062$ | $\pm 0.00003$ |
|          | 2456078.54780                  | 2456078.61308                    | $-0.06528$ | $\pm 0.00003$ |
|          |                                | 2456088.36937                    |            |               |

*Table 2: A table of all the data taken on each night. There was a timing error on the 17/05/12 and 09/06/12 which resulted in no light curve being recorded.* 

All of the minima times have been uploaded in to the MT Suhora Astronomical Observatory data base of eclipsing binaries. The data collected by this project is still awaiting verification by the MT Suhora Astronomical Observatory but the O-C diagrams for the previously collected data can be seen in figures 11 and 12. The data for these diagrams is also displayed in tables 3 and 4 (Kreiner et al 2012).

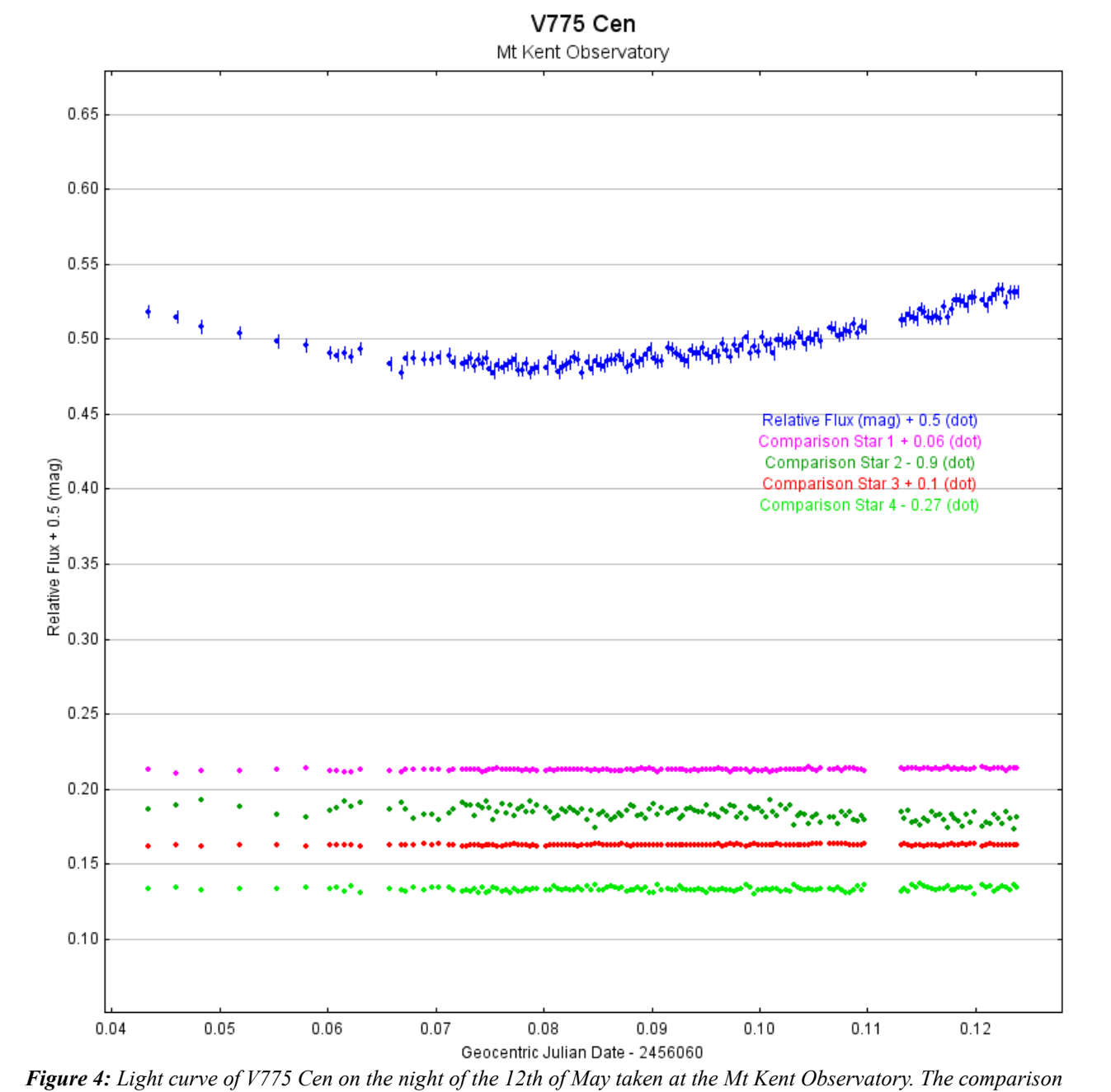

*stars are shown below for reference.*

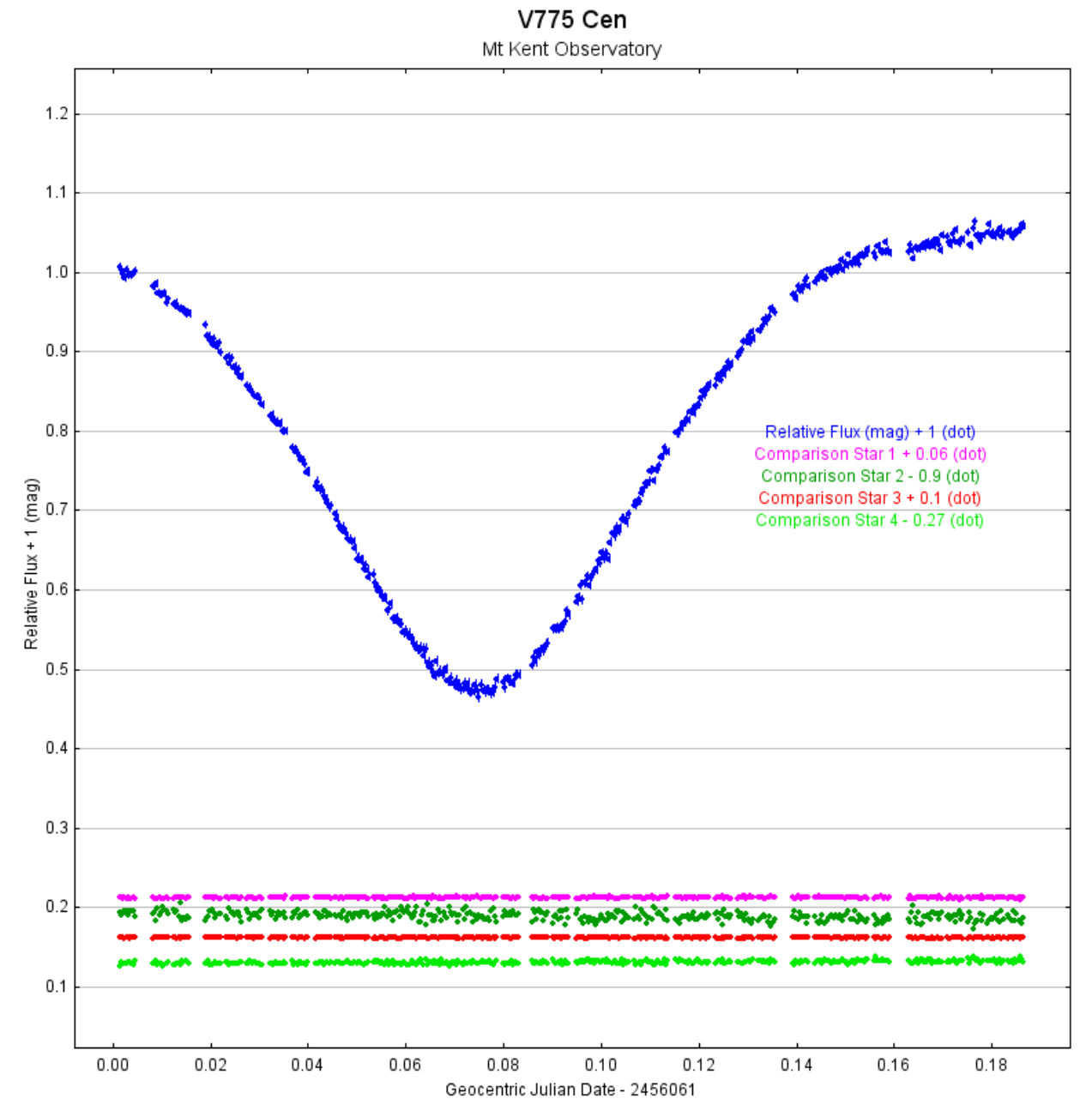

*Figure 5: Light curve of V775 Cen on the night of the 13th of May taken at the Mt Kent Observatory. The comparison stars are shown below for reference and stable luminosity.*

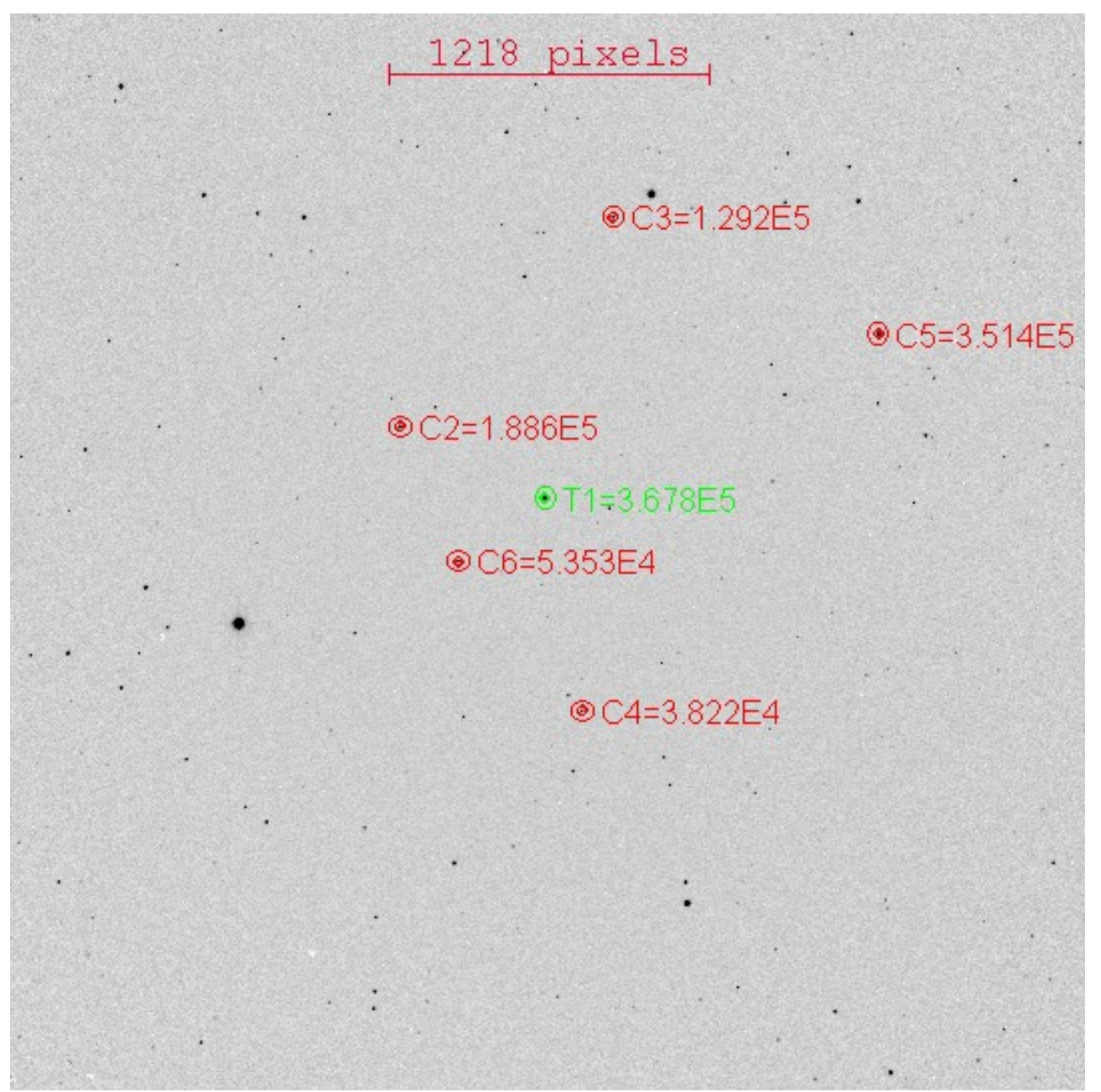

*Figure 6: A photo-negative image of the field of view. LT Her is centred in the image and circled in green with the 4 comparisons stars circled in red. All comparison stars were tested to make sure they are not variable stars.*

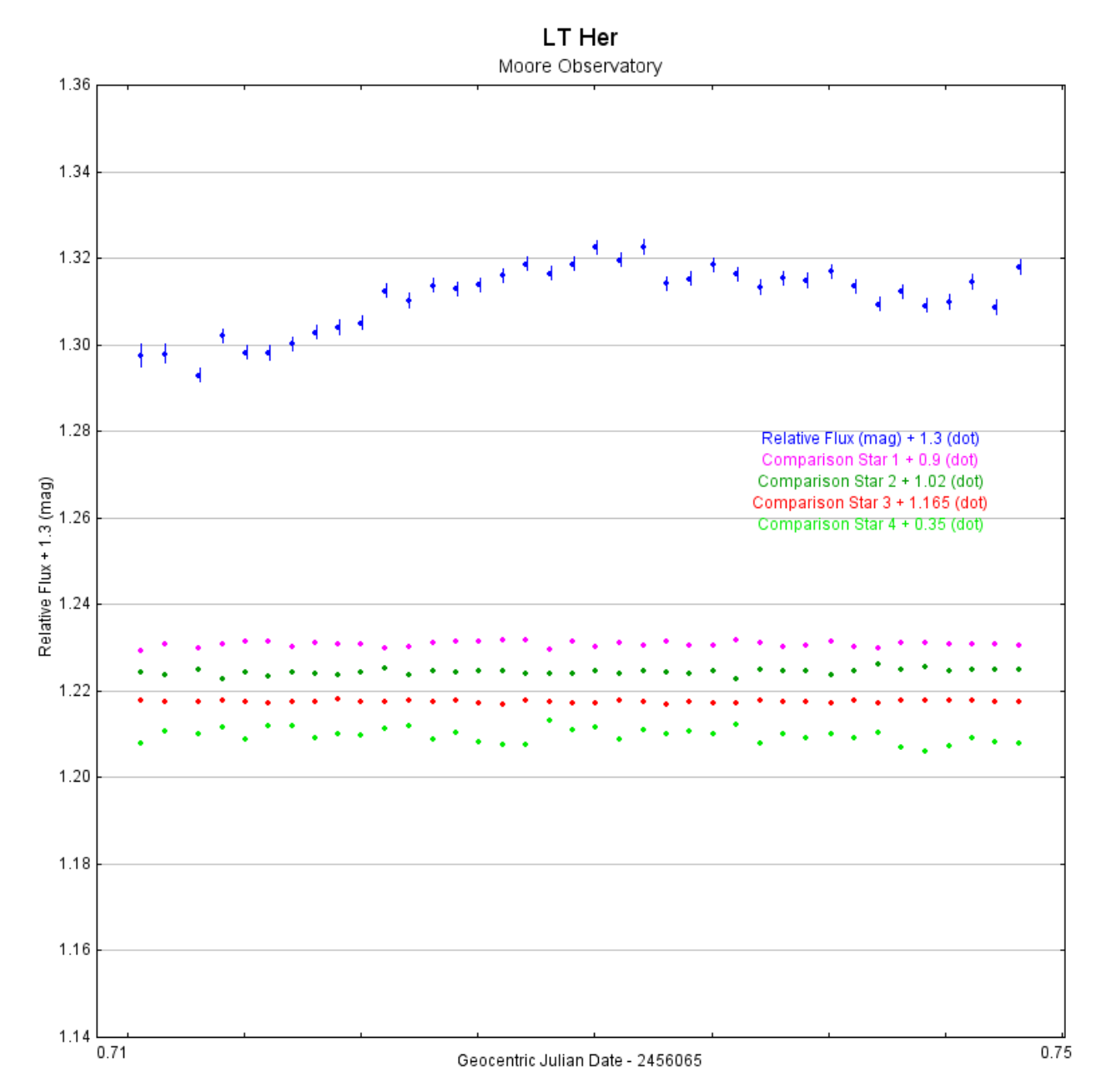

*Figure 7: A light curve for LT Her on the night of the 17th. Unfortunately due to a communication error the light curve only covers the last few minutes of the eclipse, this results relatively smooth light curve with some drop off occurring on left hand side.*

LT Her Moore Observatory 1.55 1.50 Haven of 1.45 lative Flux (mag) + 1.5 (dot)  $1.40$ omparison Star 1 + 0.9 (dot Comparison Star 2 + 1.015 (dot) Relative Flux + 1.5 (mag) Comparison Star 3 + 1.14 (dot)<br>Comparison Star 4 + 0.31 (dot) 1.35 فيأتهم فهفية فقوانا 1.30 1.25  $1.20$  $1.15$  $0.62$  $0.76$ Geocentric Julian Date - 2456066

*Figure 8: LT Her on the night of the 18th of May. The figure shows a clear primary light curve with all check stars holding stable luminosity over the period of the eclipse.*

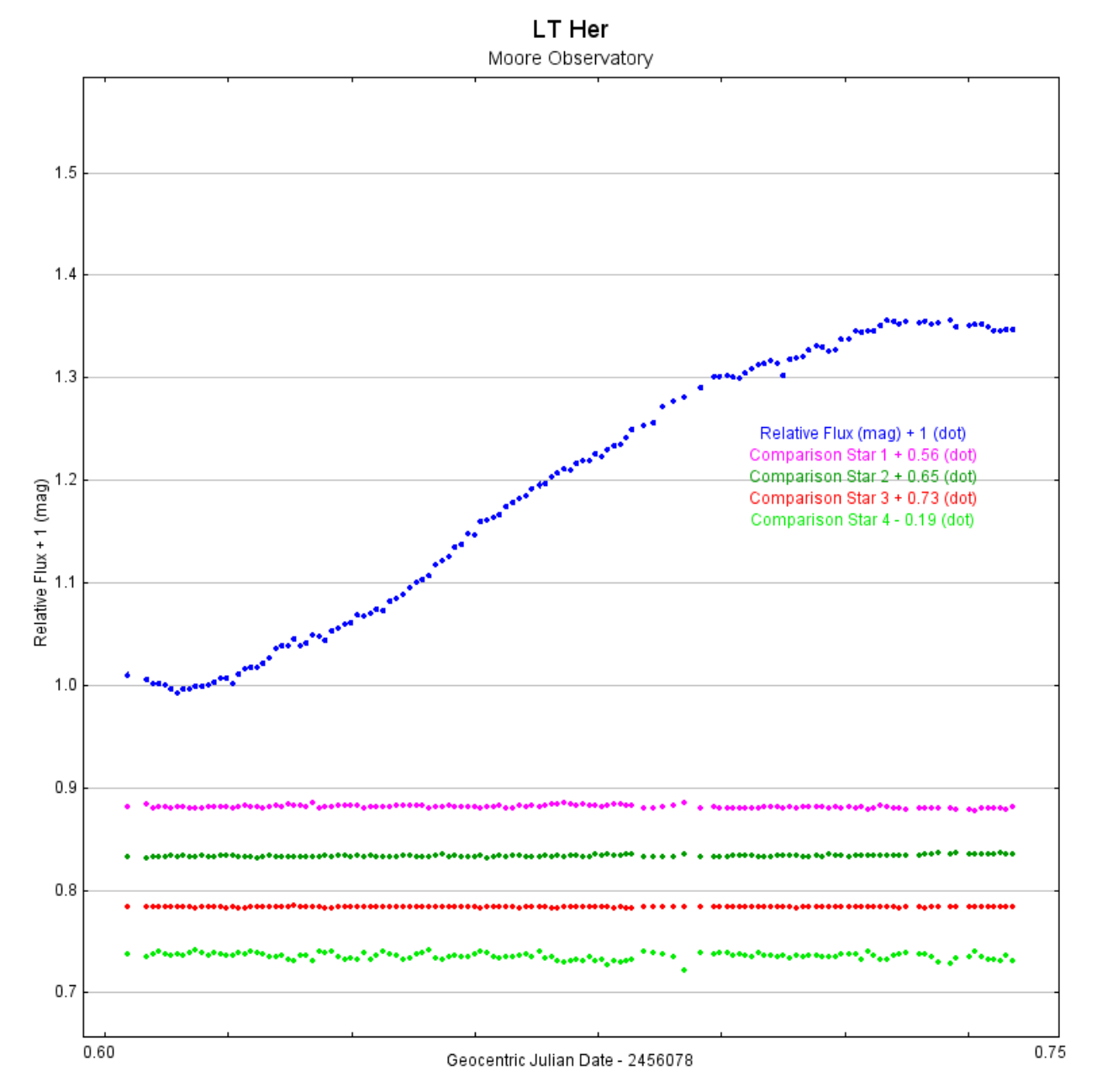

*Figure 9: A light curve taken of LT Her on the night of the 30th of May. The data taken on this night was only a part of the primary eclipse occurring that night, this curve shows that there was a eclipses that night but minima data taken from it is less accurate. All check stars hold a stable luminosity over the time of the eclipse*

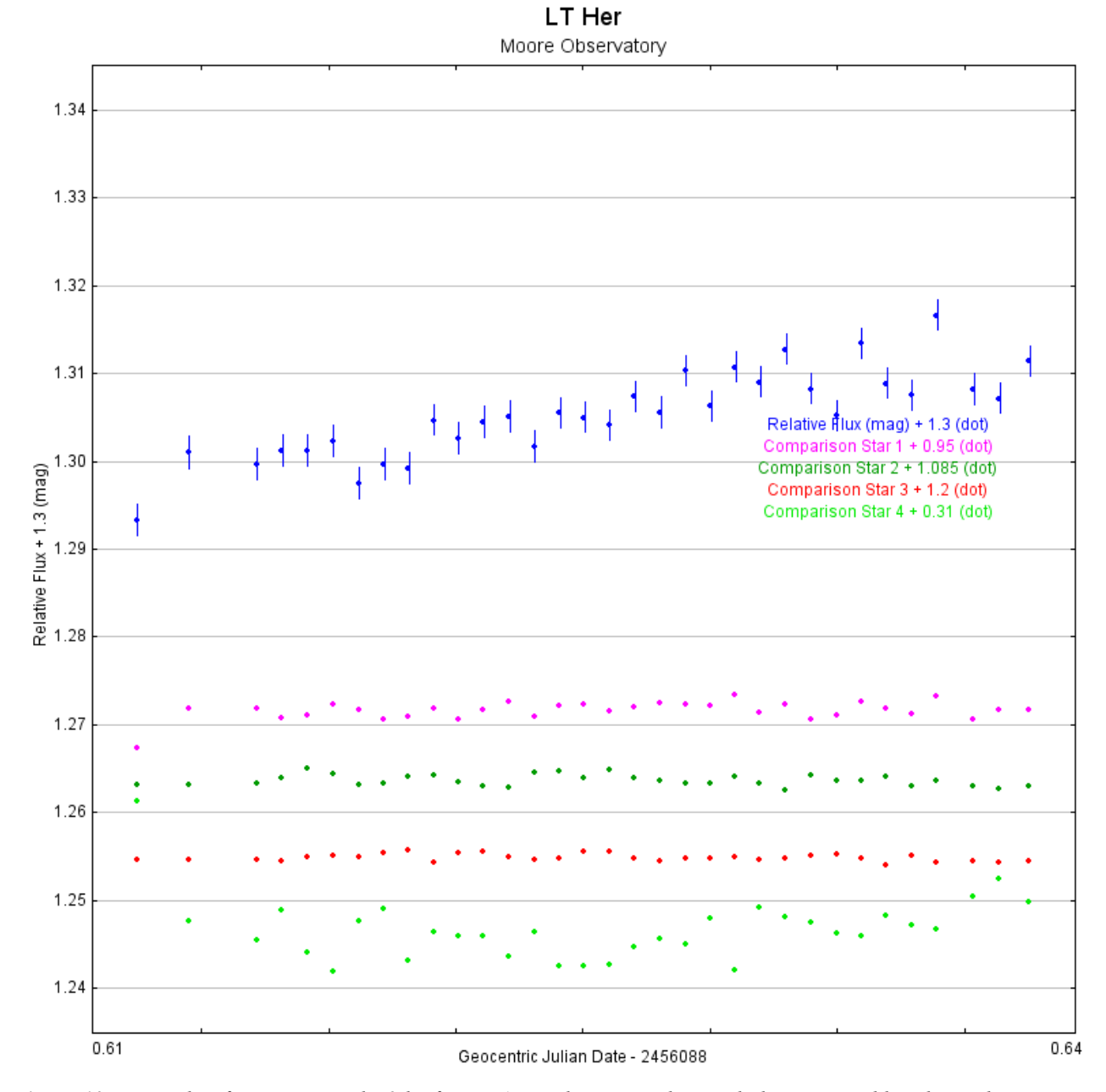

*Figure 10: Data taken for LT Her on the 9th of June. As can be seen in the graph this is no visible eclipse, there was a time zone calculation error which resulted in the data being taken later then planned. It is still possible to seen the tail end of the eclipse as the light curve slowly rises.*

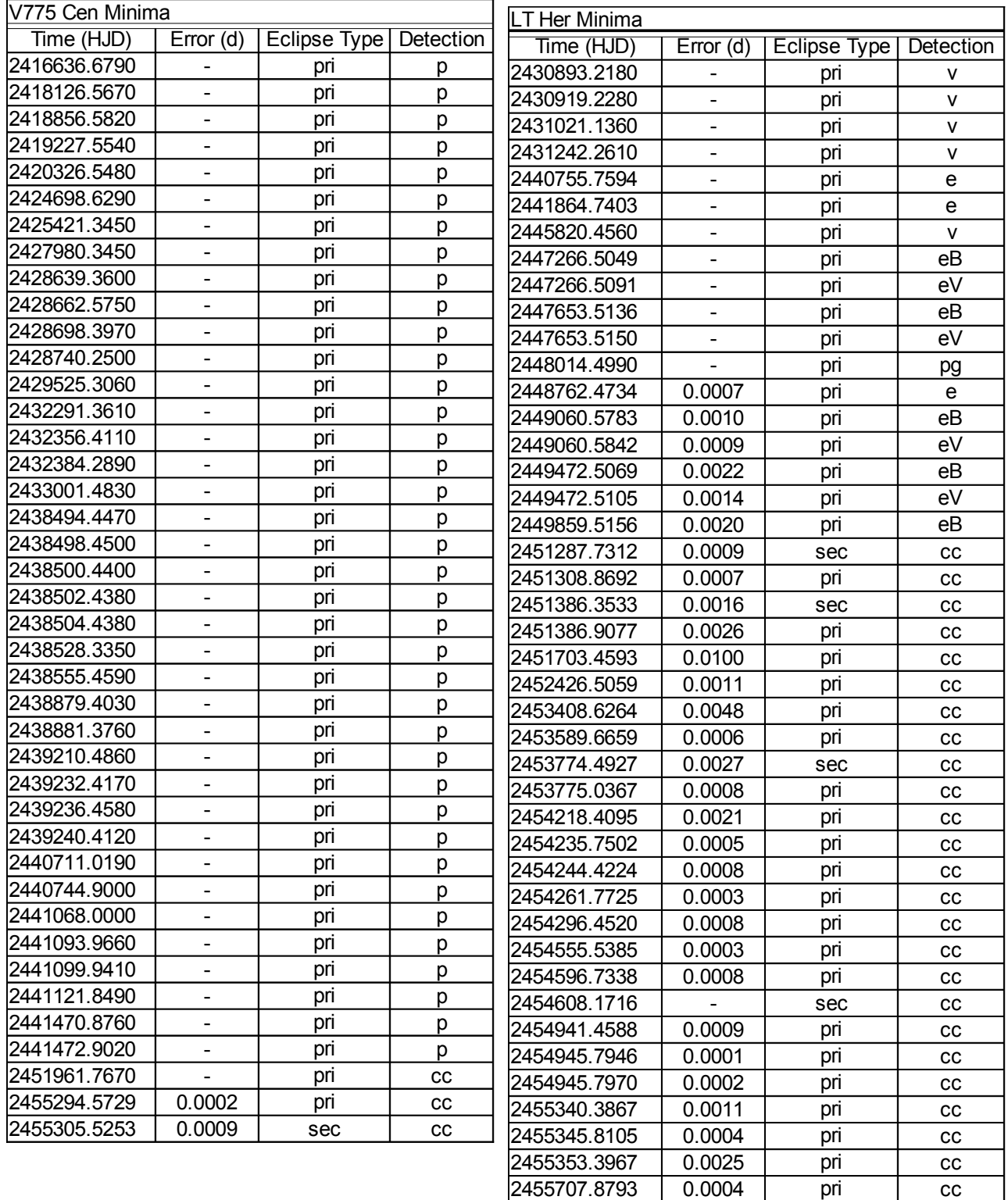

*Table 3: Previously collected data on V775 Cen with the a large portion of the O-C data missing due to a clerical error. Provided by www.as.up.krakow.pl.*

*Table 4: Previously collected data on LT Her. Provided by www.as.up.krakow.pl.*

pri pri

2455752.3184 0.0001 pri cc 2455778.3450 0.0001 pri cc

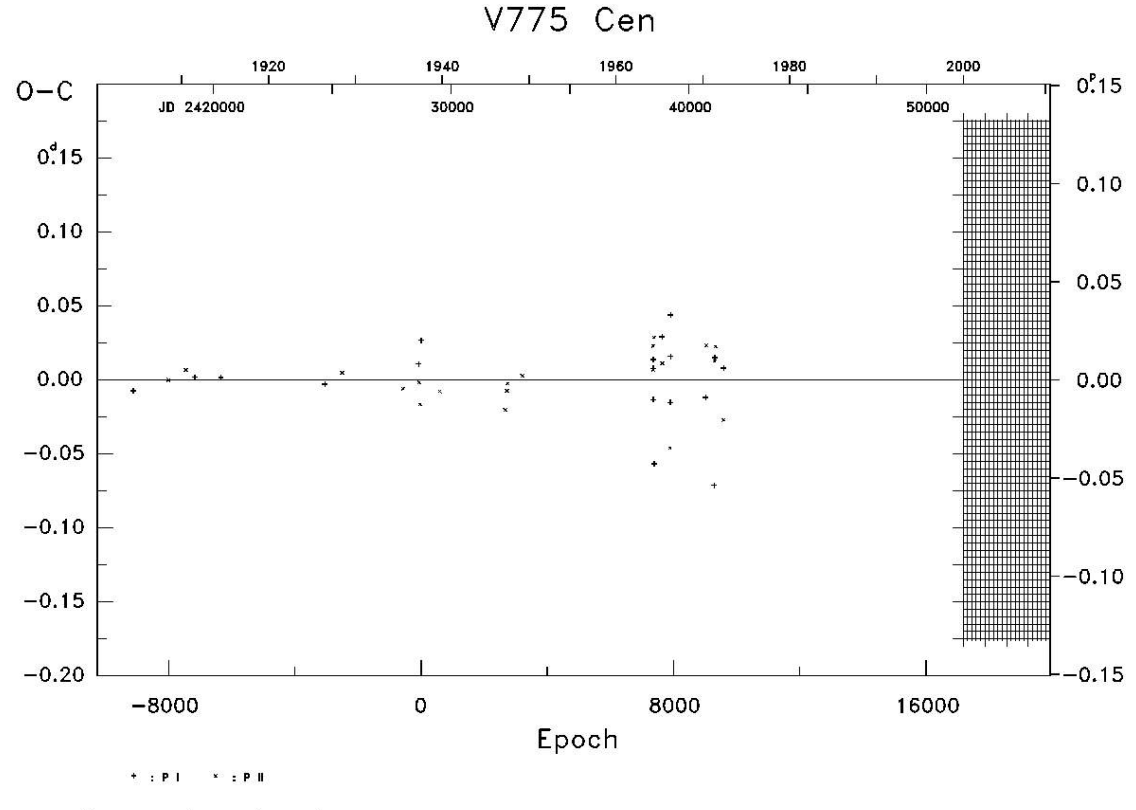

Copyright 2000 J.M. Kreiner, C.-H. Kim, I.-S. Nha

*Figure 10: An O-C diagram of data taken of V775 Cen since 1904. The data that was taken has been uploaded on this database but is still waiting verification before it will be added. Provided by www.as.up.krakow.pl.*

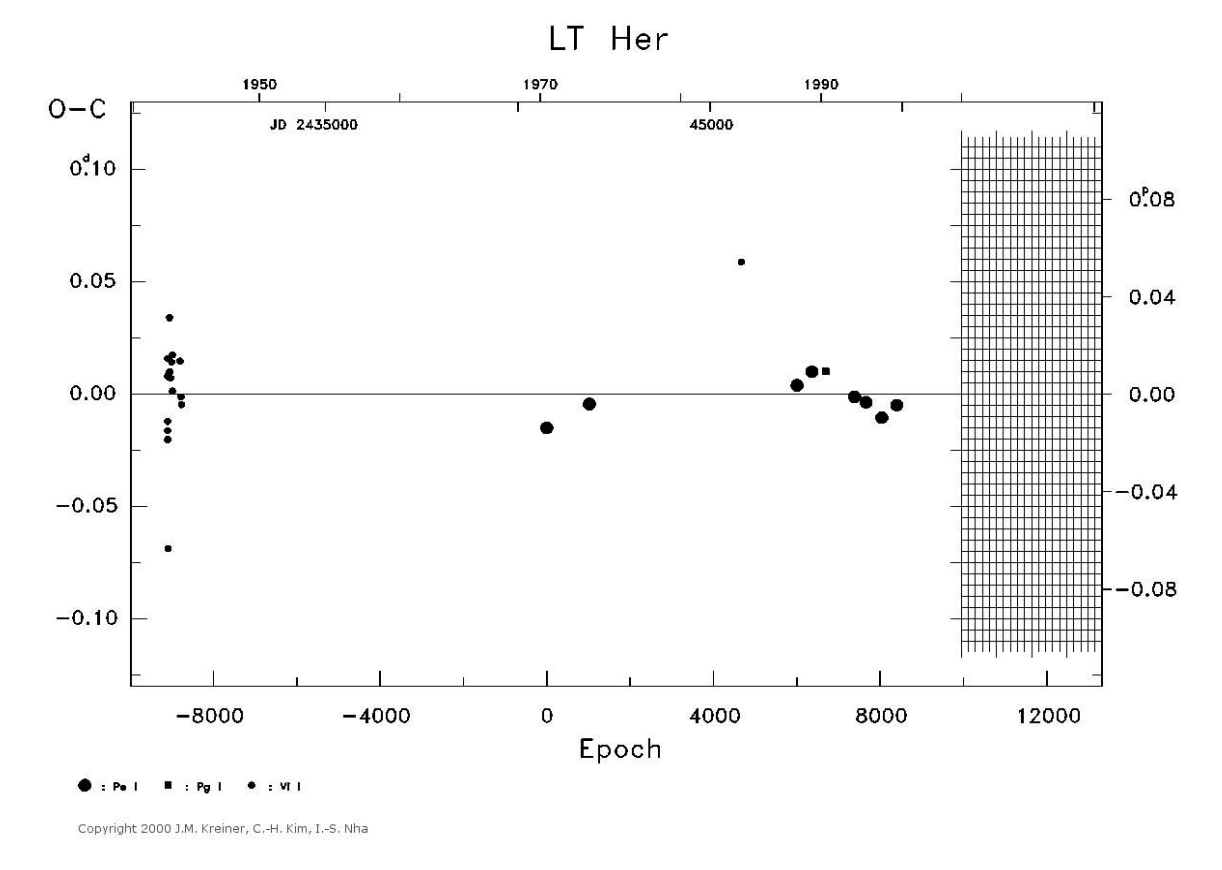

*Figure 10: An O-C diagram of data taken of LT Her since 1904. The data that was taken has been uploaded on this database but is still waiting verification before it will be added. Provided by www.as.up.krakow.pl.*

## **4. Discussion:**

#### *4.1. Light Curves and Minima:*

The light curves of V775 Cen shown in figure 4 and figure 5 are typical of a binary system where one star is significantly brighter then it's companion, with the primary eclipse having a much larger impact on the luminosity as the cooler star blocks light from the brighter partner. The light curve from the  $13<sup>th</sup>$  of May shows a clear primary eclipse with little to no noise or error and a deep decrease in magnitude. While the light curve taken from the  $12<sup>th</sup>$  of May displays a much shallower light curve characteristic of a secondary eclipse. Due to the deeper drop in magnitude on the night of the  $13<sup>th</sup>$ , the Minima software was able to determine a much more accurate minima time then on the shallower, secondary minima. For this reason primary minima are the most commonly used data points in eclipsing binaries research, with many telescopes and software unable to detect the very small decreases. One of the many interesting and promising results to come out the data taken at the MT Kent Observatory was the CDK20's ability to accurately detected the secondary minima on V775 Cen and for the exact minima time to be determined with only an error of  $\pm 0.0001$ .

Some of the light curves produced from the LT Her data are not currently usable to obtain minima times as there was a time zone miscalculation on the nights of the  $17<sup>th</sup>$  of May and 9<sup>th</sup> of June. The miscalculation resulted in LT Her being observed 2 hours later then originally intended, there is still evidence of the eclipses occurring in the slow rise and levelling off of the luminosity but the data is not usable for the project. There was also a calculation error for the timing on the night of the  $30<sup>th</sup>$  of May which resulted in approximately half of the eclipse being observed, this can be clearly seen in figure 9.

Despite the incomplete light curve on the  $30<sup>th</sup>$  it was still possible to use the Minima software to obtain an exact minima, but I am unsure as to the exact accuracy of this measurement due to the heavy extrapolation involved.

### *4.2. Viability of the MT Kent Observatory and Future Research:*

The confirmation of exoplanets via the eclipsing time variation methodology was always beyond the scope of this project due to the large amount of observation time required. However this was not the main focus. The most important aspect of the results was that the project successfully demonstrated the viability of the MT Kent and Moore Observatories to detect exoplanets around of eclipsing binaries using a variation of the TTV technique. All eclipses, primary and secondary, were easily detected with their corresponding light curves containing little error. The exact time of each minima is easily and accurately determined, this allows for the most important aspect of TTV exoplanet searches to be to obtained; precise observed minus calculated (O-C) data.

MT Kent has shown itself capable of preforming observations and analysis of eclipsing binaries and it's potential as a remote/robotic exoplanet observatory. The author is currently planning on continuing the study of eclipsing binaries out of the MT Kent and Moore Observatories in order to observe more epochs and to possibly confirm an exoplanet orbiting an eclipsing binary. There has also been talks with Daniel Bayliss, in light of this projects clear light curves, to use the MT Kent Observatory to preform the confirmation of exoplanet transits from the HATSouth project, as well as possible Transit Timing Variations calculations.

#### *4.3. Observation Conditions and Potential Errors:*

On both nights used to take the V775 Cen data the sky was clear with the exception of some potential light, scattered cloud on the night of the  $12<sup>th</sup>$  of May from 21:00 until 23:00. From the plot in figure 4 it would appear that if there was any cloud that it had little to no effect on the CDK20's visibility. The night of the  $13<sup>th</sup>$  was clear of all cloud but it was noticed that the dome had begun to obscure the eastern edge of the field of view of the scope at 01:06, this was quickly rectified and the data taken around this time did not appear to contain any corruption or irregularities caused by this event. The wind speed was and sky temperature were low on both nights of observations.

The weather conditions in Louisville on the four nights that the data on LT Her was obtained were clear with no cloud cover being recorded and no errors occurring with the telescope or any of the software. The wind speed and sky temperature at the Moore Observatory were also low on all nights

Both observatories' servers are synced with the online Greenwich time in order to assure precise timing, this timing was checked every night before and after each observation session. The CDK20s in both locations are precisely focused and aligned with a drift measurement of less then 3 pixels per minute.

## **5. Summary:**

The project aimed to test the MT Kent and Moore Observatories' ability to detect exoplanets around eclipsing binaries. This was done by using both of the observatories' CDK20 telescopes to analyse the timing of the binaries eclipses to test for variations in the events which would be caused by orbiting exoplanets. Data was taken on two stars over several nights from both the MT Kent and Moore Observatories, which detected significant decreases in magnitude. In conclusion it was found that both observatories are well equipped to preform this kind of research and there are plans to continue this research in to the future.

## **Acknowledgements:**

I would like to thank Brad Carter and Rhodes Hart for all their hard work and assistance with the MT Kent Observatories as well as John Kielkopf and Karen Collins for all their hard work both with the Moore Observatory and the AstroImageJ software.

#### **References:**

1. Ostlie, DA & Carroll, BW, 2007, *An Introduction to Modern Stellar Astrophysics*, 2nd edn, Pearson, San Francisco.

2. Bennett, J, Donahue, M, Schneider, N & Voit, M, 2007, *The Cosmic Perspective*, 4h edn, Pearson, San Francisco.

3. Holman, MJ & Murray, NW 2005, *The Use of Transit Timing to Detect Terrestrial-Mass Extrasolar Planets*, Science, vol 307, pp 1288-1291

4. Nesvorny D & Morbidelli, A 2008, *Mass and Orbit Determination From Transit Timing Variations of Exoplanets,* The Astrophysical Journal, vol 688, pp 636-646

5. Cummings, A 2004, *Detectability of Extrasolar Planets in Radial Velocity Surveys*, MNRAS, vol 354, 1165-1176

6. The Planetary Society, 2005, 4/10/2011, http://planetary.org/exoplanets/howwefind.php

7. Planet Quest, 2011, NASA, 4/9/2011, http://planetquest.jpl.nasa.gov/index.cfm

8. Sivaramakrishnan, A & Oppenheimer, BR 2006, *Astrometry and Photometry with*

*Coronagraphs*, The Astrophysical Journal, vol 647, 620-629

9. Oppenheimer, BR 2003, Imaging Exoplanets, *The Future of Small Telescopes*, vol 3, 157- 174

10. Charbonneau, D, Brown, TM, Noyes, RW & Gilliland, RL 2002, *Detection of an Extrasolar Planet Atmosphere*, The Astrophysical Journal, vol 568, 377-384

11. Gillion, M, Courbin, F, Magain, P & Borguet, B 2005, *On the Potential of Extrasolar Planet Transit Surveys*, Astronomy & Astrophysics, No 3030

12. Planewave Instruments, 2011, Planewave Instruments, 27/8/2011,

http://www.planewave.com/

13. Tom Richards, 2011, Variable Stars South,16/8/2011,

http://www.variablestarssouth.org/index.php/research-projects/spades

14. Liao, WP & Qian, SB 2010, *The most plausible explanation of the cyclical changes in close binaries: the case of the RS Cvn-type binary WW Dra*, Astronomy Society, No 000.

15. Prsa, A, Batalha, N, Slawson, RW, Laurance, RD, Welsh, WF, Orosz, JA, Seager, S,

Rucker, M, Mjaseth, K, Engle, SG, Conroy, K, Jenkins, J, Caldwell, D, Koch, D & Borucki,

W 2011, *Kelper Eclipsing Binary Stars. I. Catalog and Principal Characterizations of 1879*

*Eclipsing Binaries in the First Data Release*, arXiv:1006.281v2 [astro-ph.SR]

16. Kreiner, JM, Kim, CH & Nha, IS 2012, MT Suhora Astronomical Observatory,

1/4/2012, http://www.as.up.krakow.pl/o-c/index.php3.

## **Appendix A**

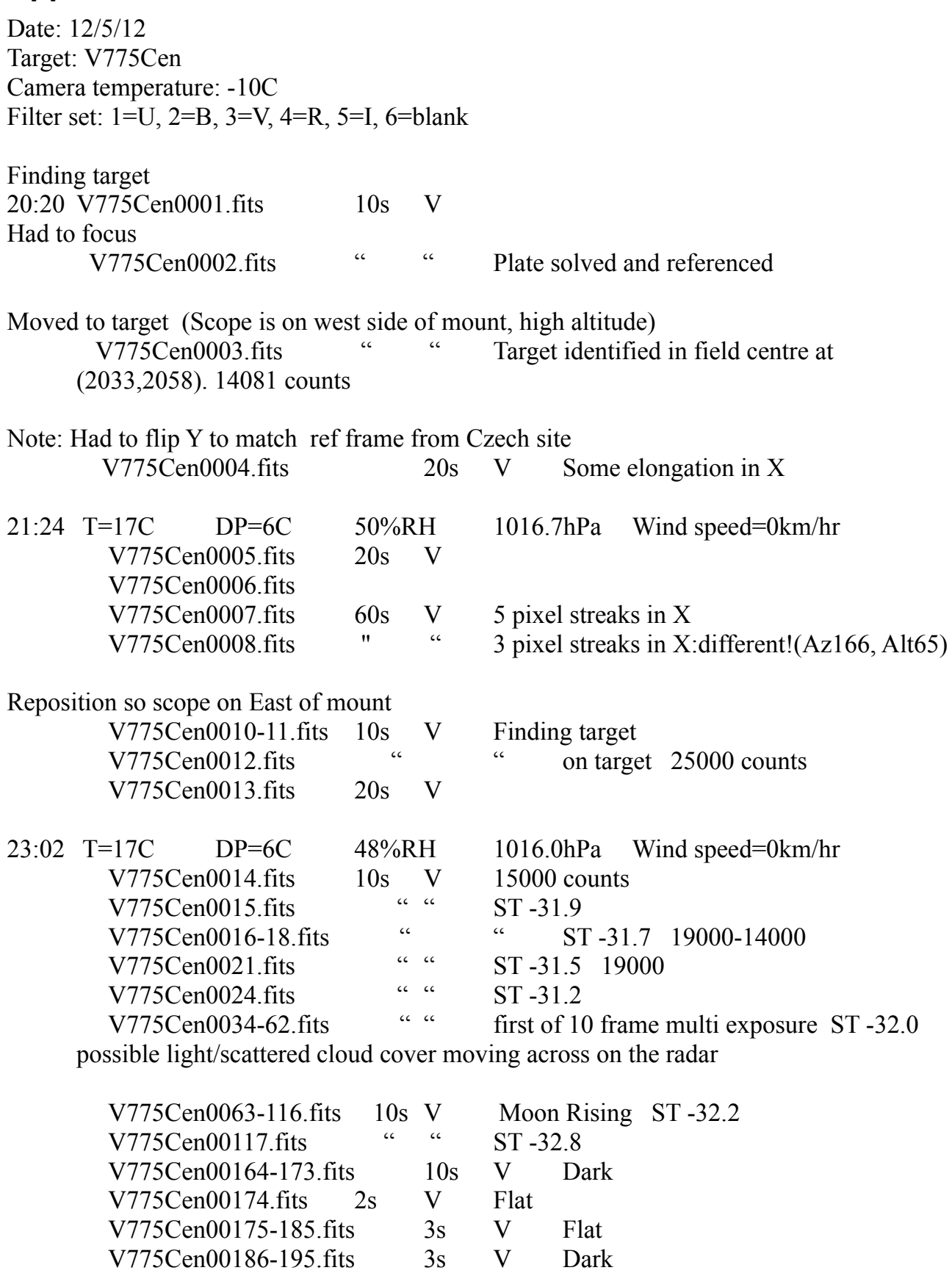

Date: 13/05/2012 Target: V775 Cen Camera temperature: -10C Filter set: 1=U, 2=B, 3=V, 4=R, 5=I, 6=blank V775Cen0001-5.fits 10s V Used to solve telescope and find target telescope on east side of mount 21:57 T=9C DP=0C RH 55% 1019.0hpa wind 3km/hr Av 6km/hr ST -35.9C 22:03 V775Cen0006-15.fits 10s V Counts 22000-17600 22:13 V775Cen0016-25.fits " " Counts 18000-18000 ST -38.5 22:18  $V775Cen0026-35.$  fits  $"$ 22:27 V775Cen0036-45.fits " " ST -37.3 V775Cen0046-425.fits 23:03 ST -37.1 23:19 ST -35.0C 23.49 T=8C DP=0C RH 60% 1 019.0hPa Wind 3km/hr Av 3km/hr ST -35.8C 00:00 ST -37.2C  $00:07$  T=\*C DP=0C RH 59% 1018.8hPa wind 5km/hr Av 6km/hr ST -35.4C 00:28 ST -36.7C 00:42 ST -36.3C 01:00 ST -35.6C 01:06  $\blacksquare$  Noticed scope ~1/3 obscured by dome. Moon just rising. 01:30 T=7C DP=1C RH 62% 1018.8hPa wind 5km/hr Av 5km/hr ST -35.9C 01:50 ST -35.6C 02:01 ST -36.2C

## **Appendix B**

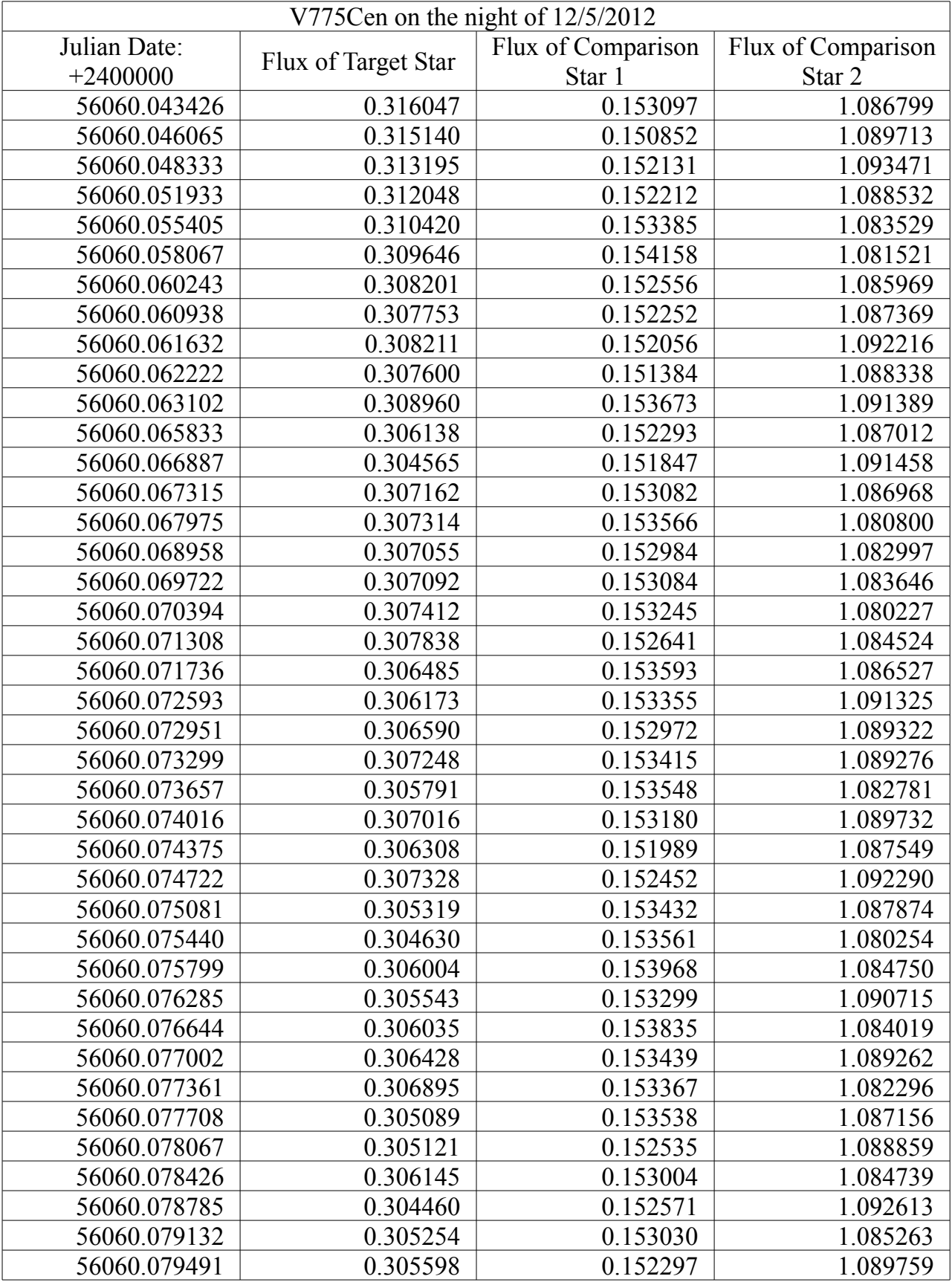

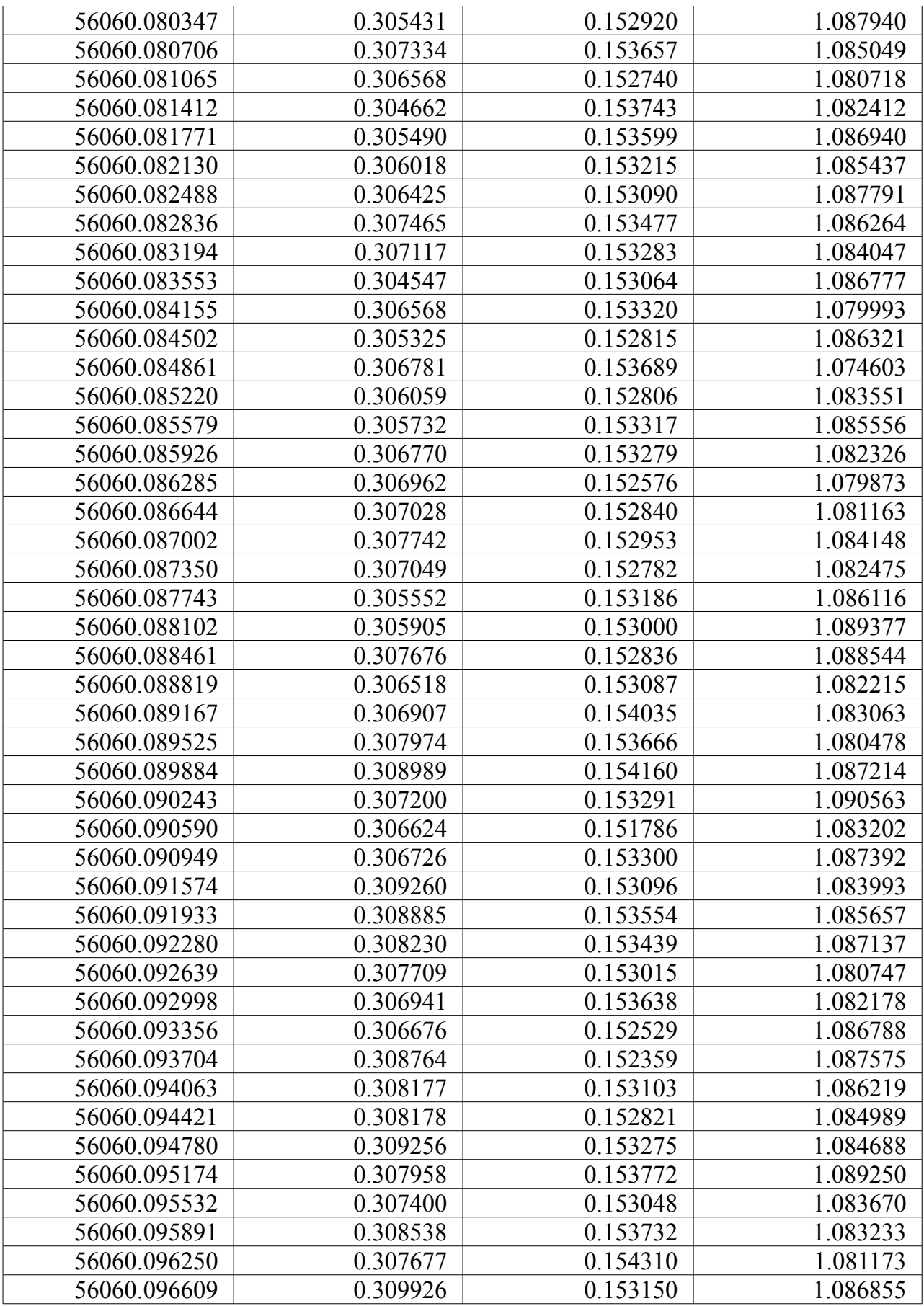

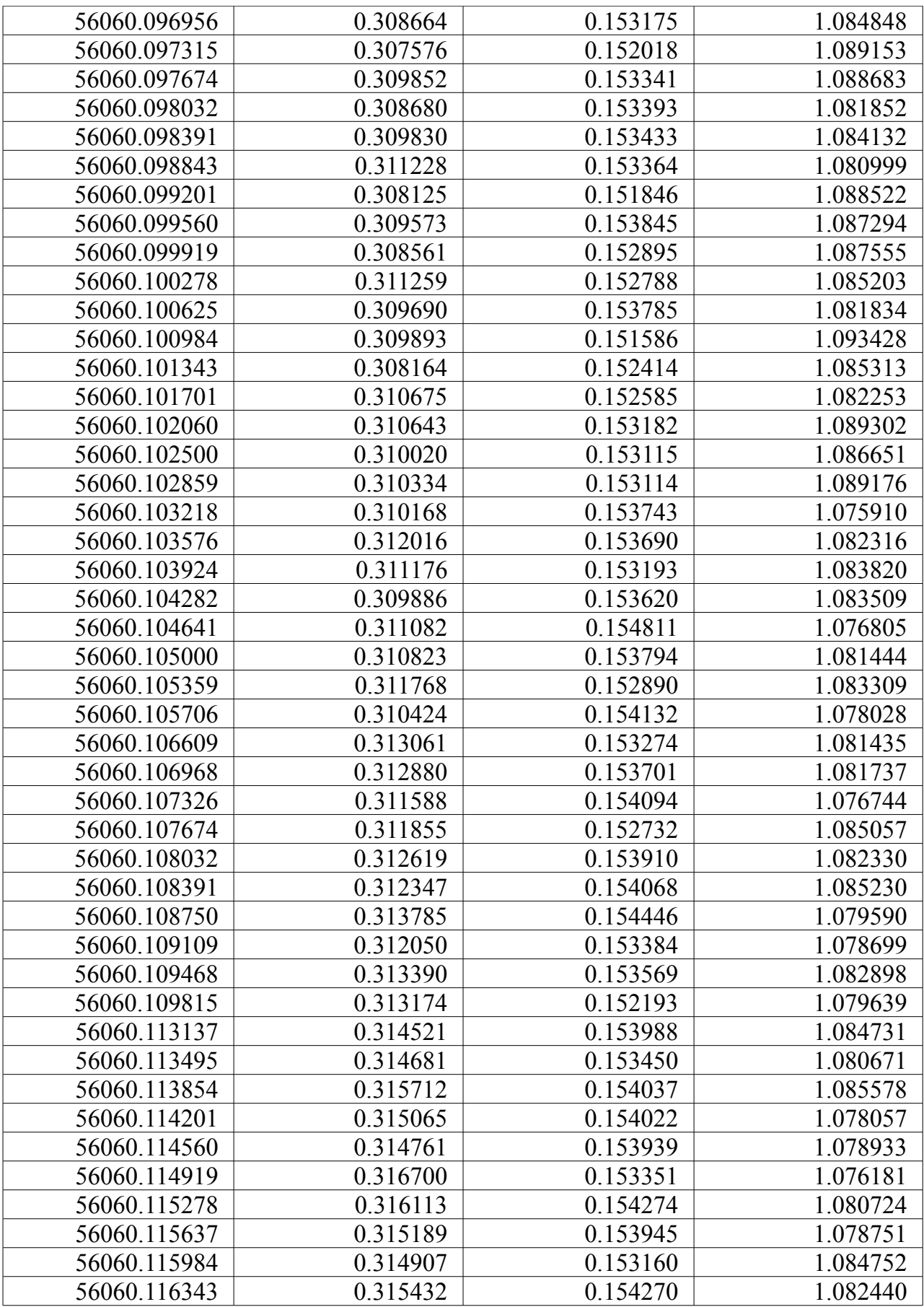

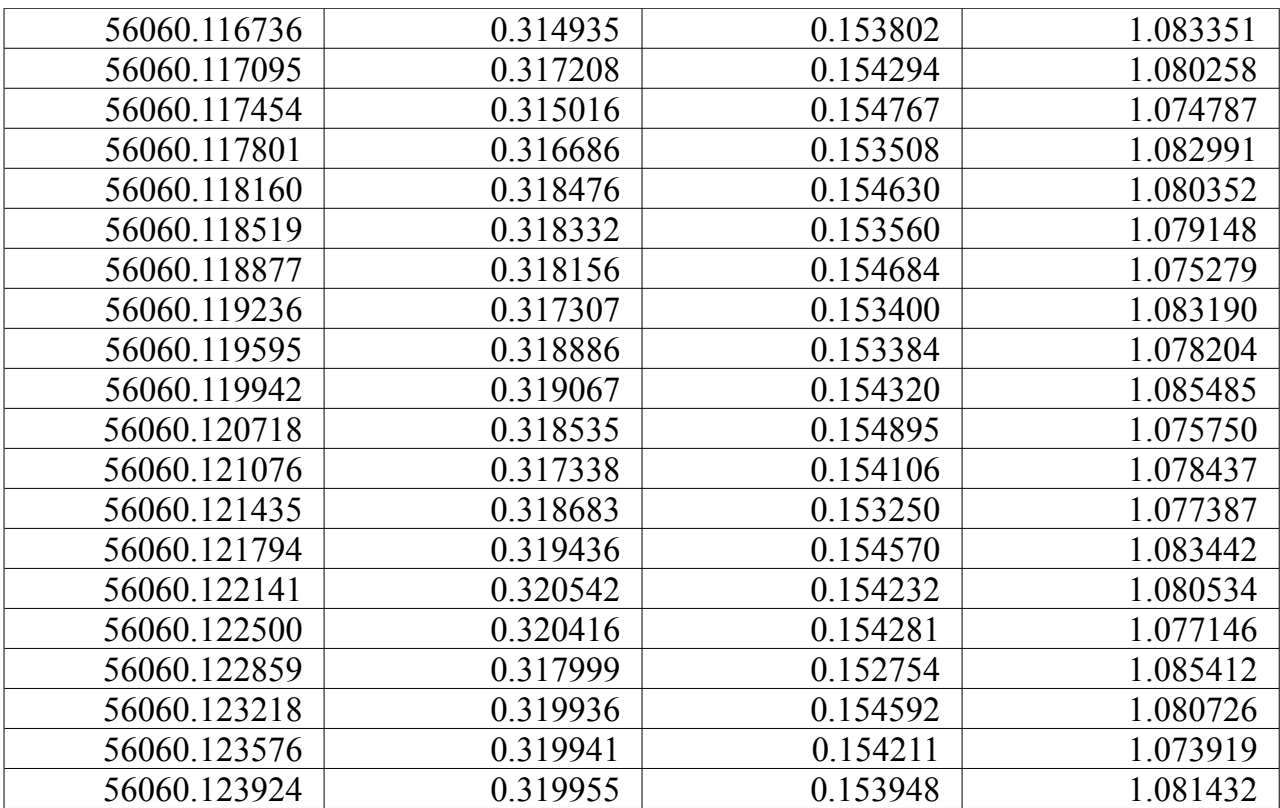

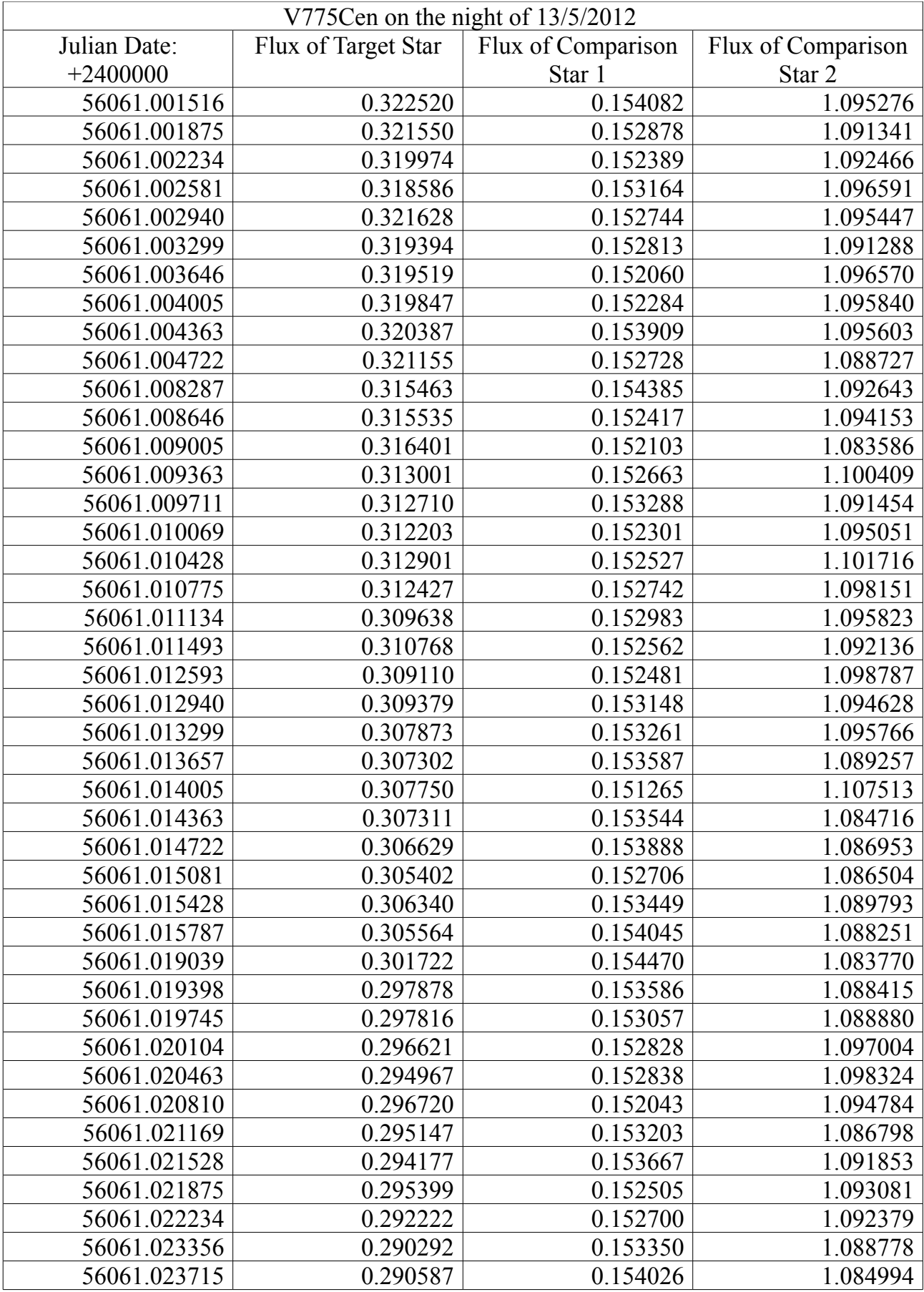

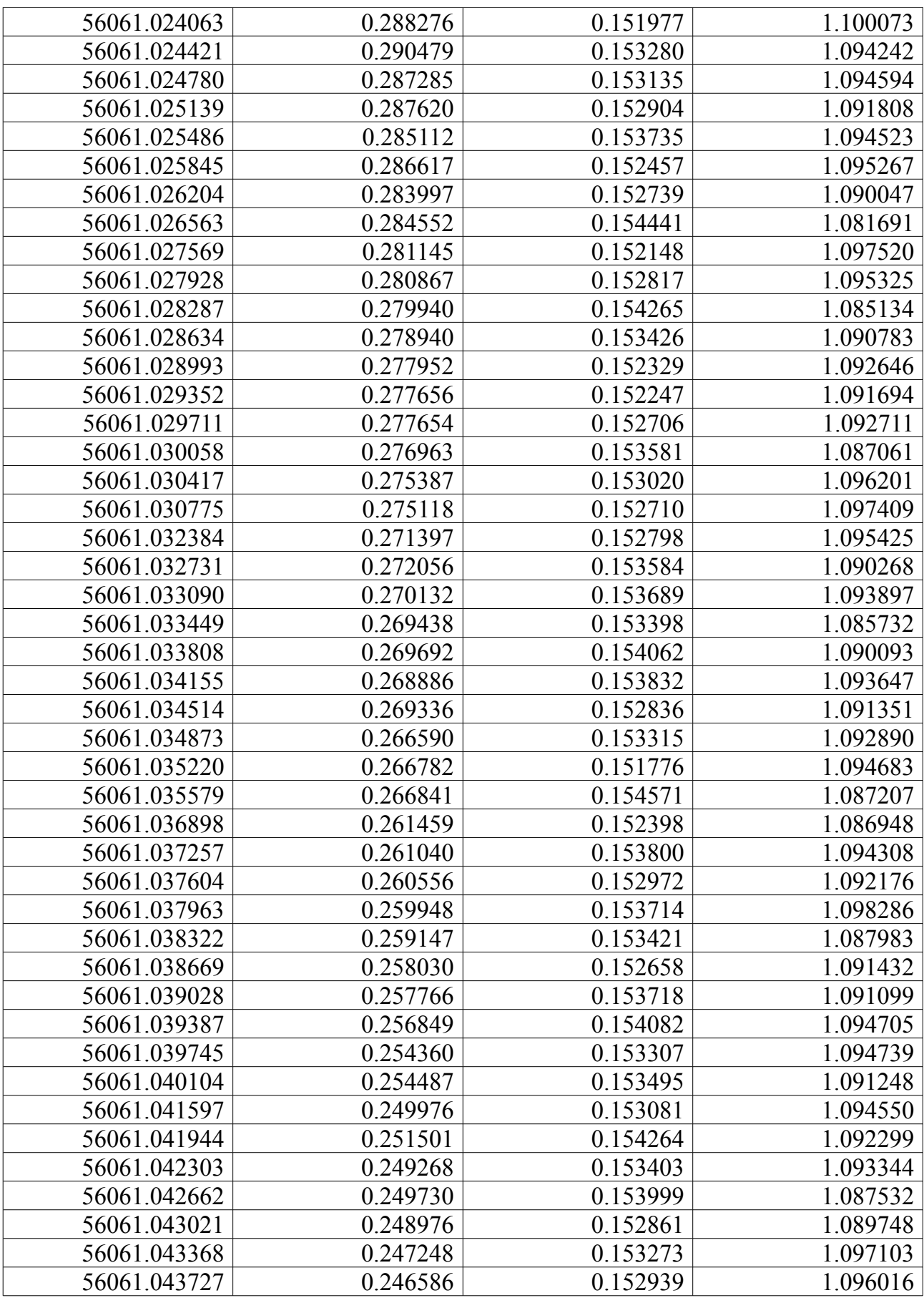

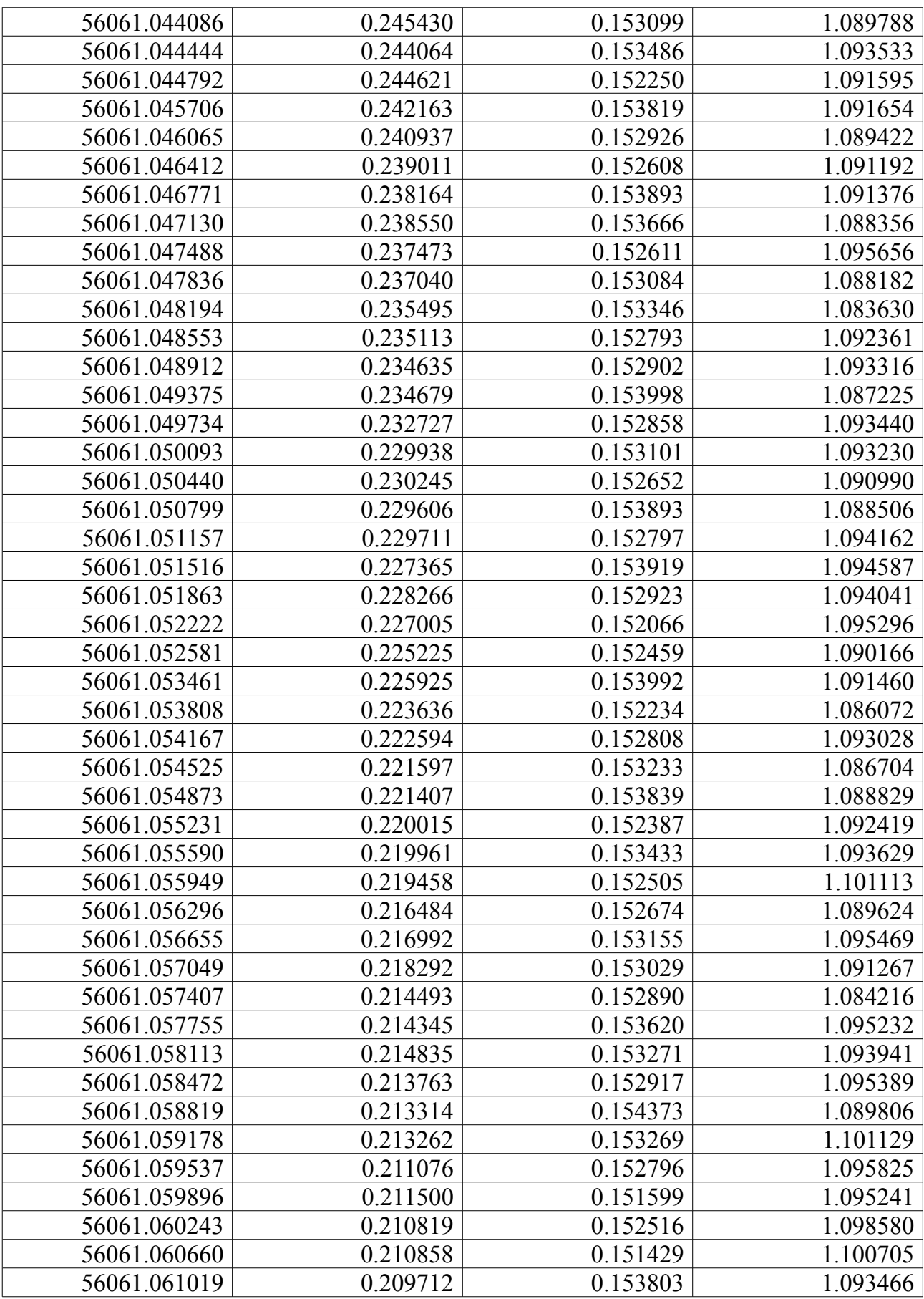

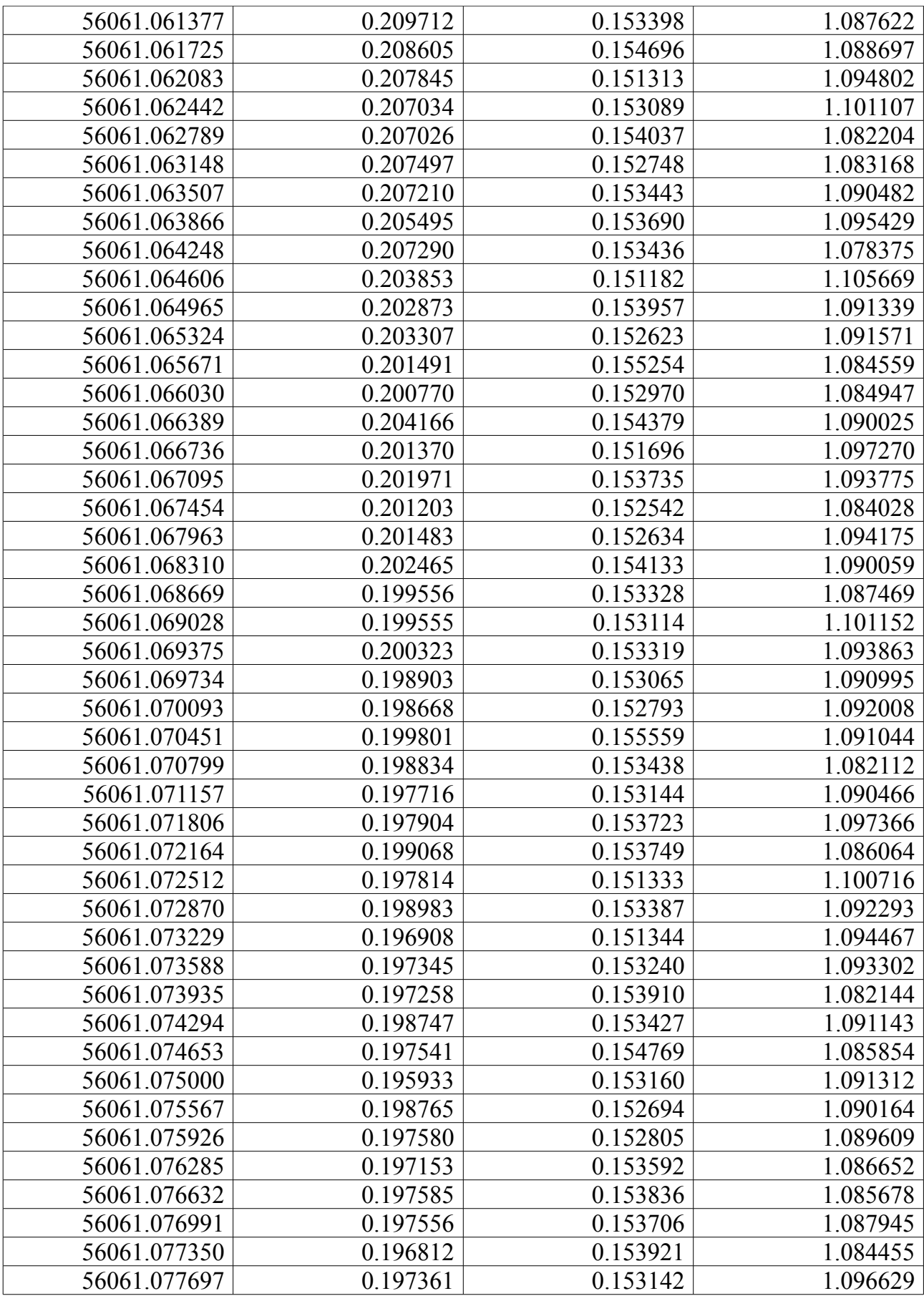

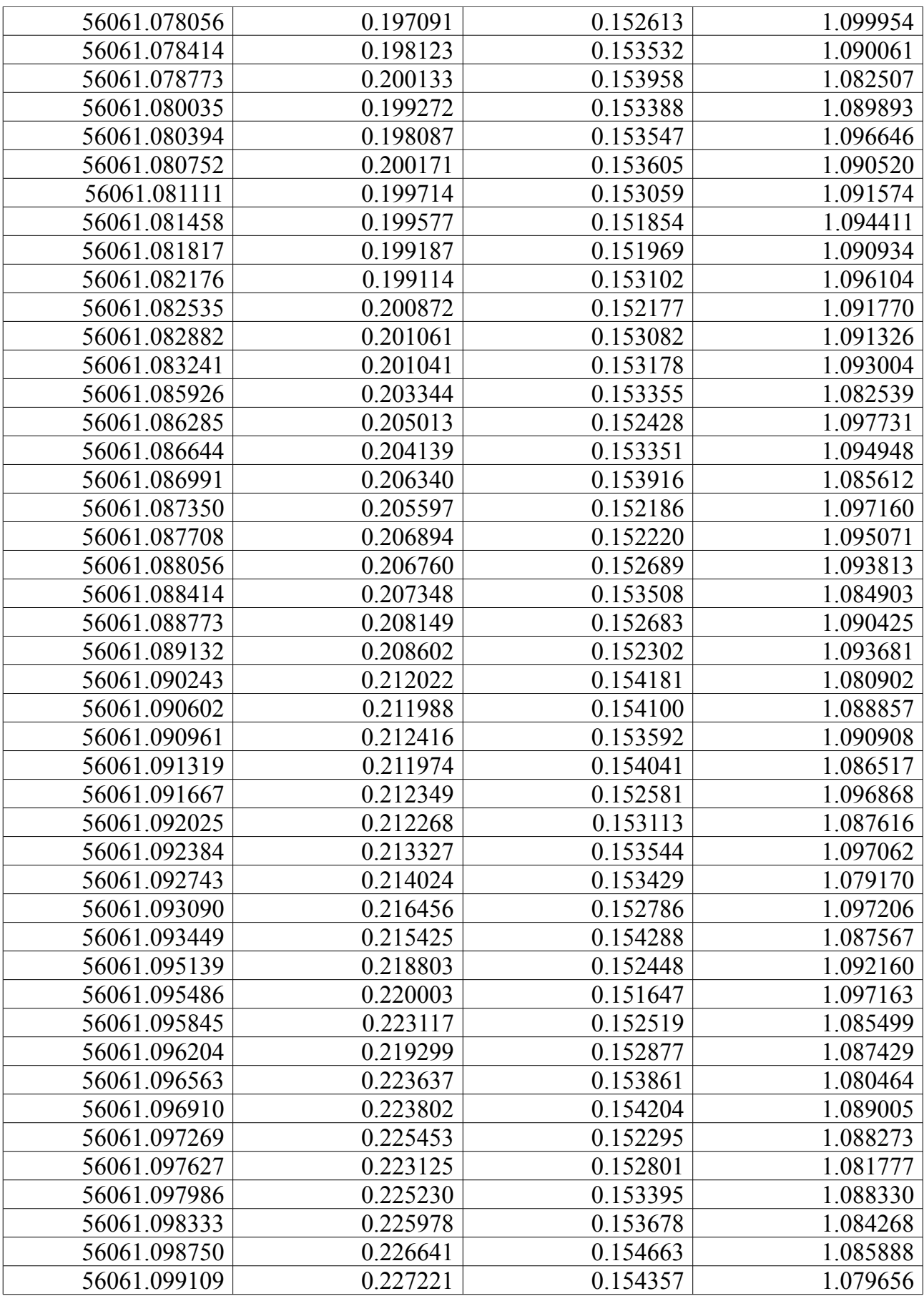

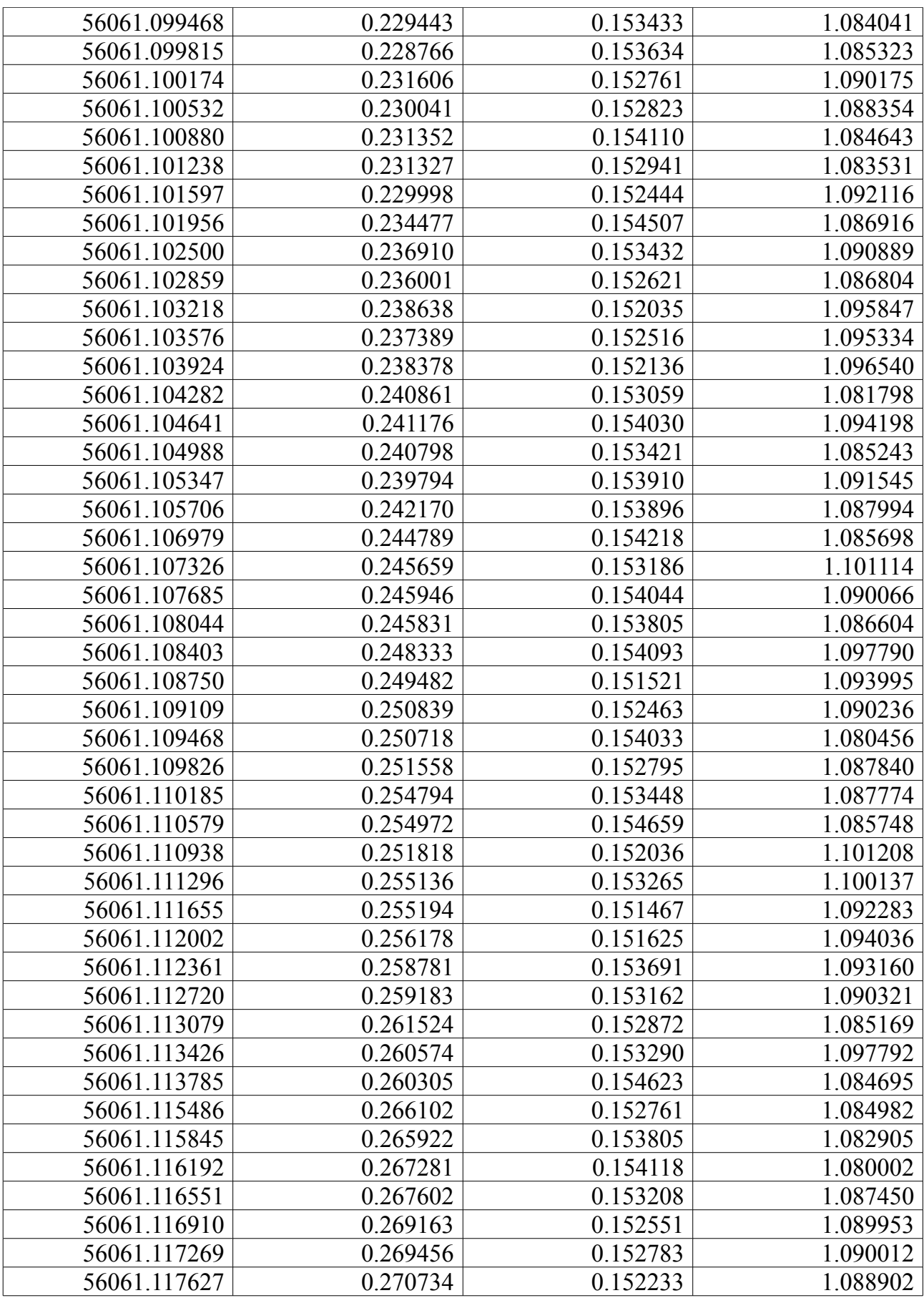

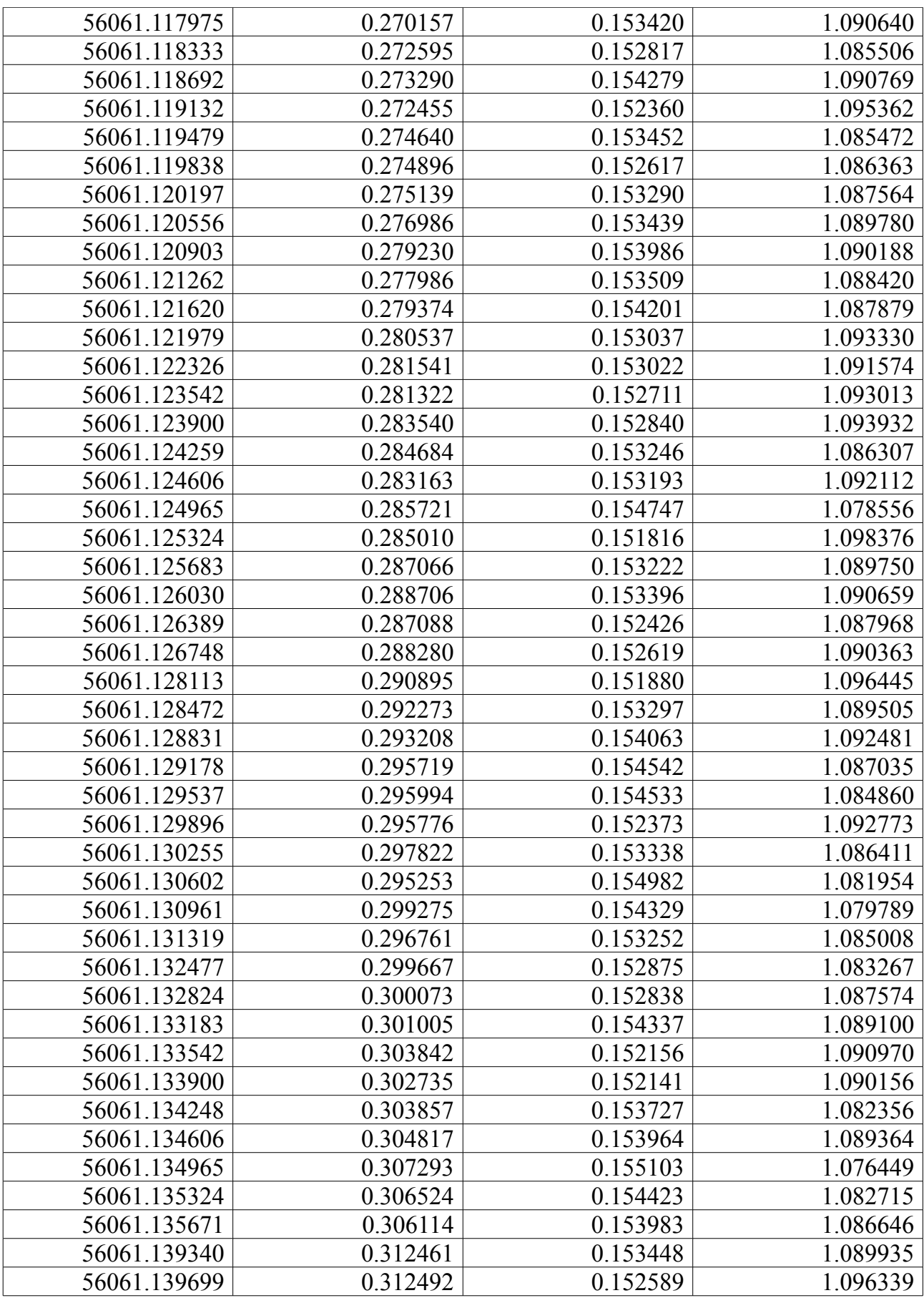

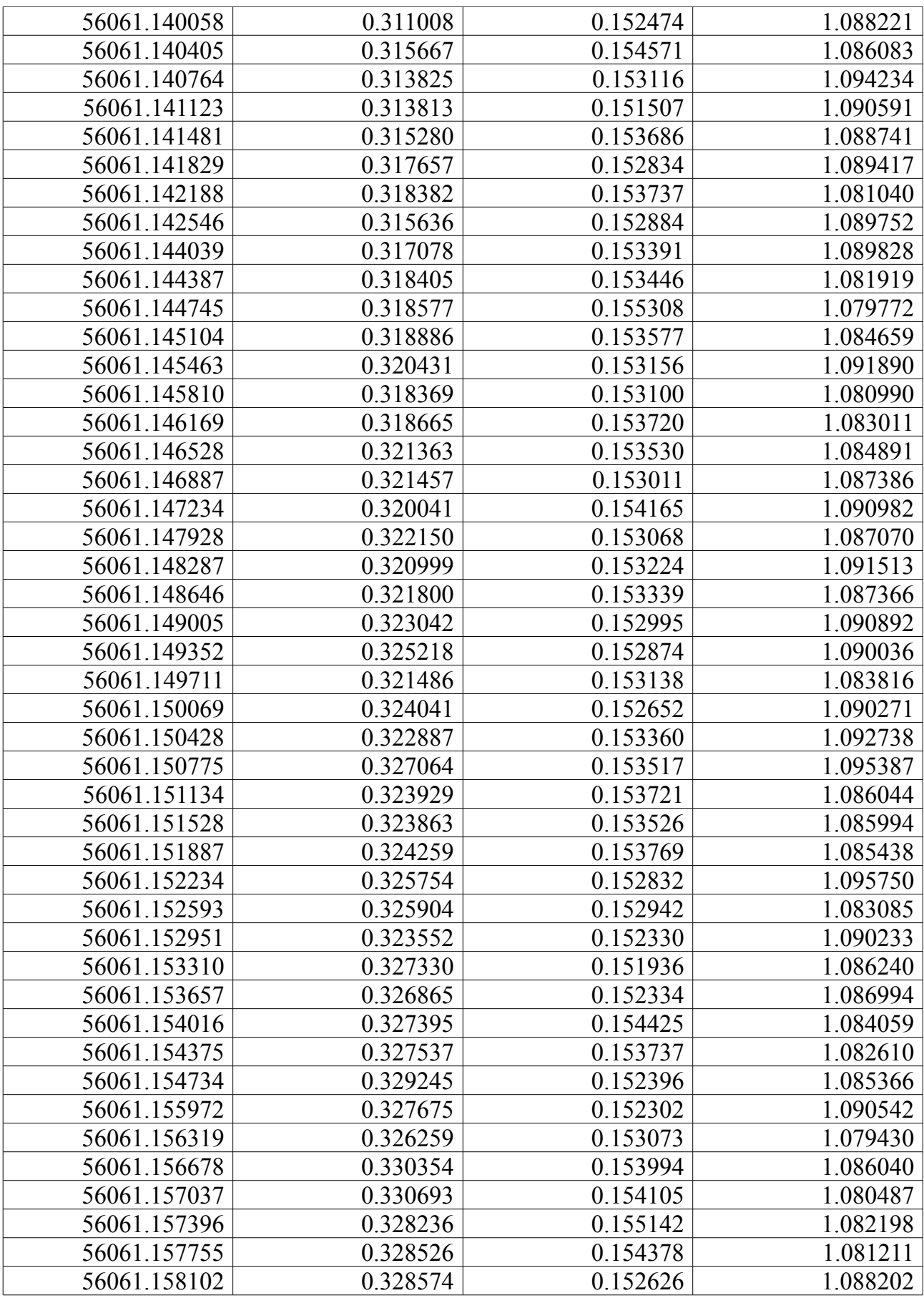

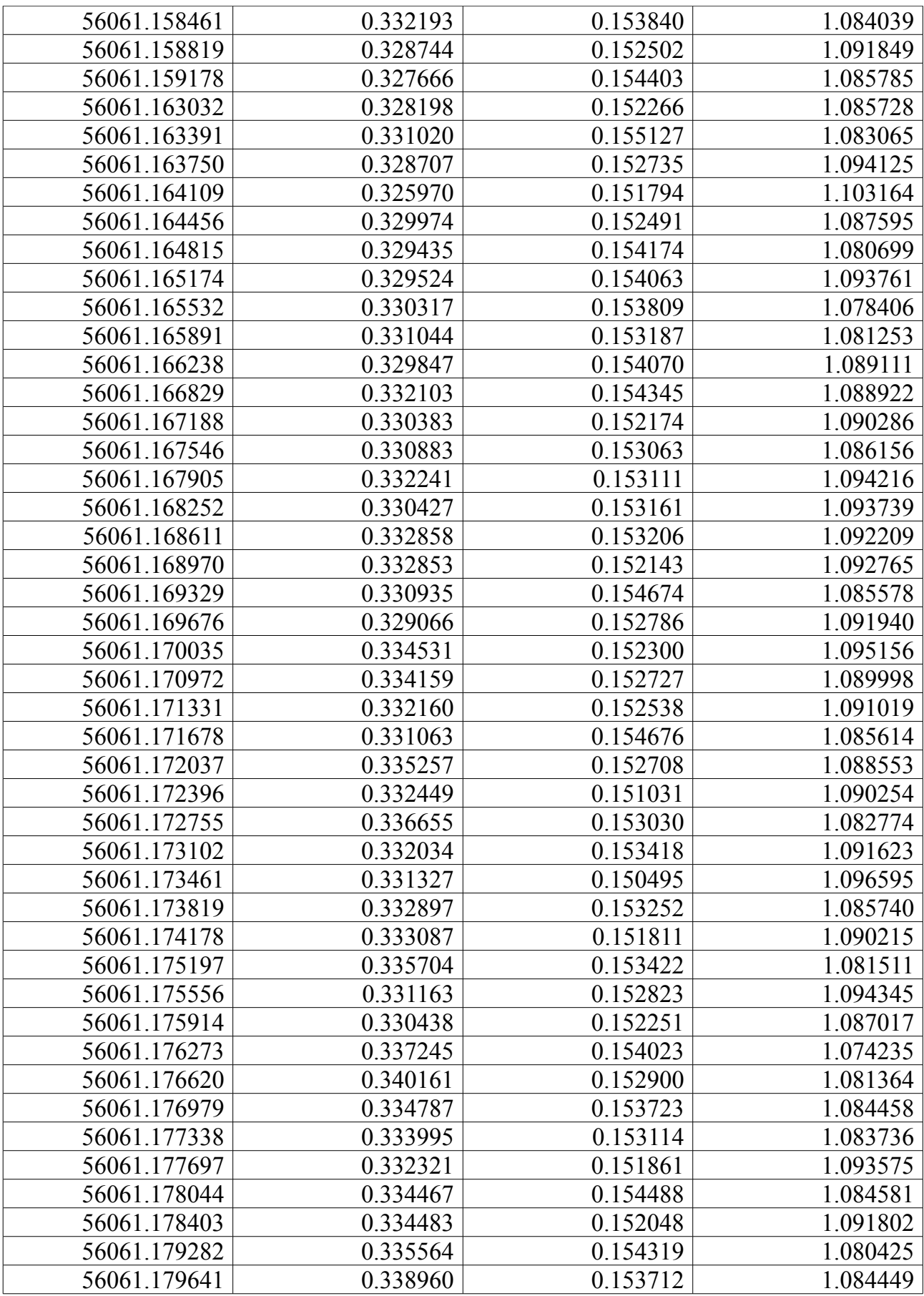

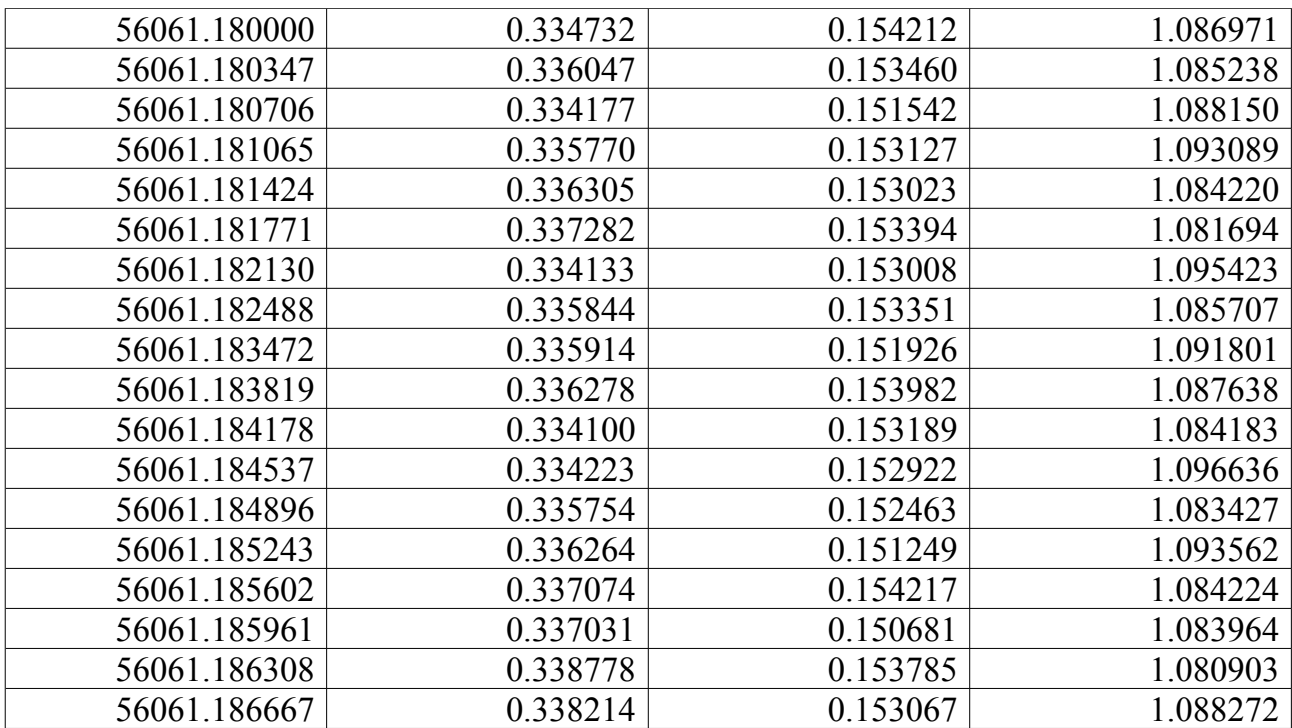

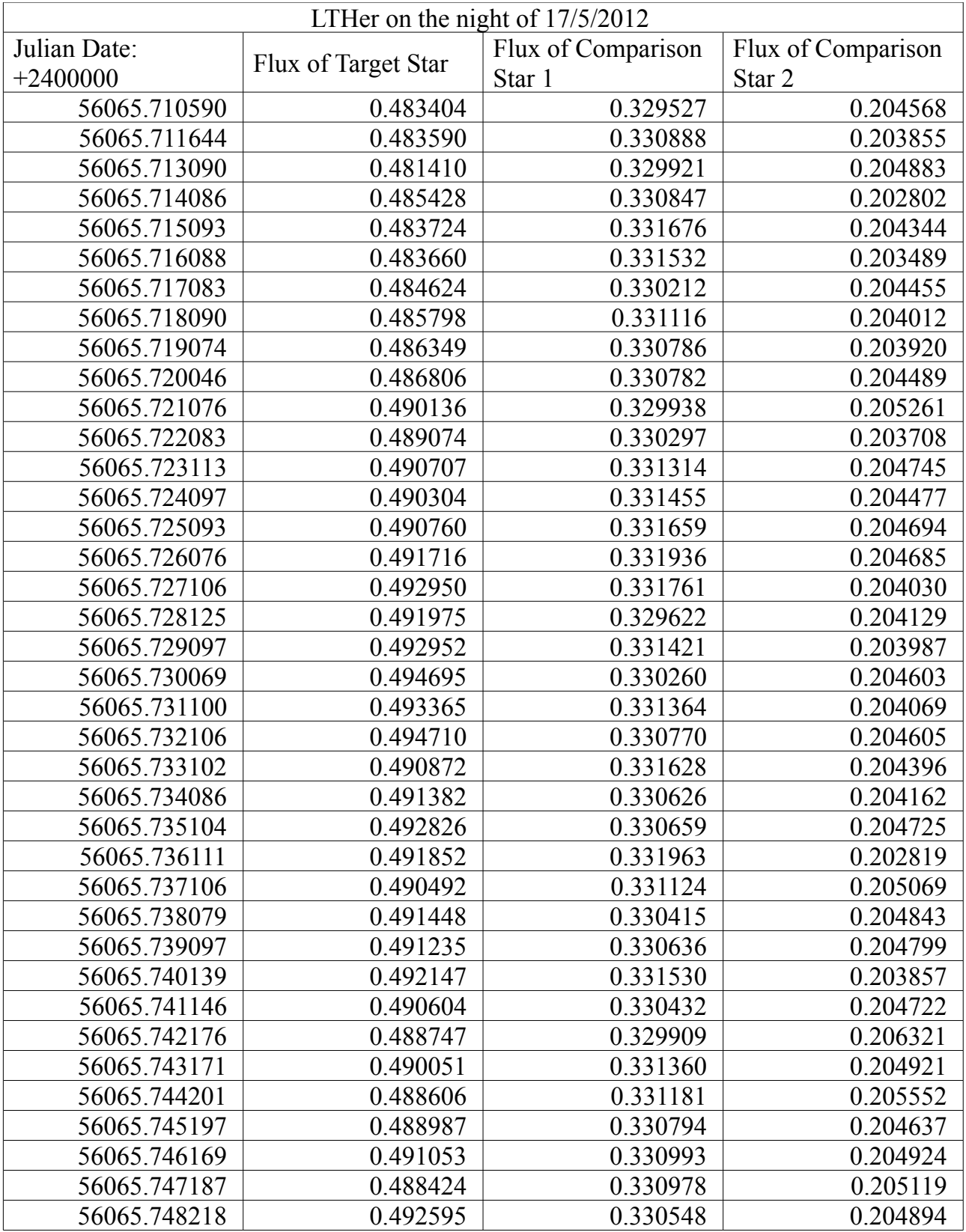

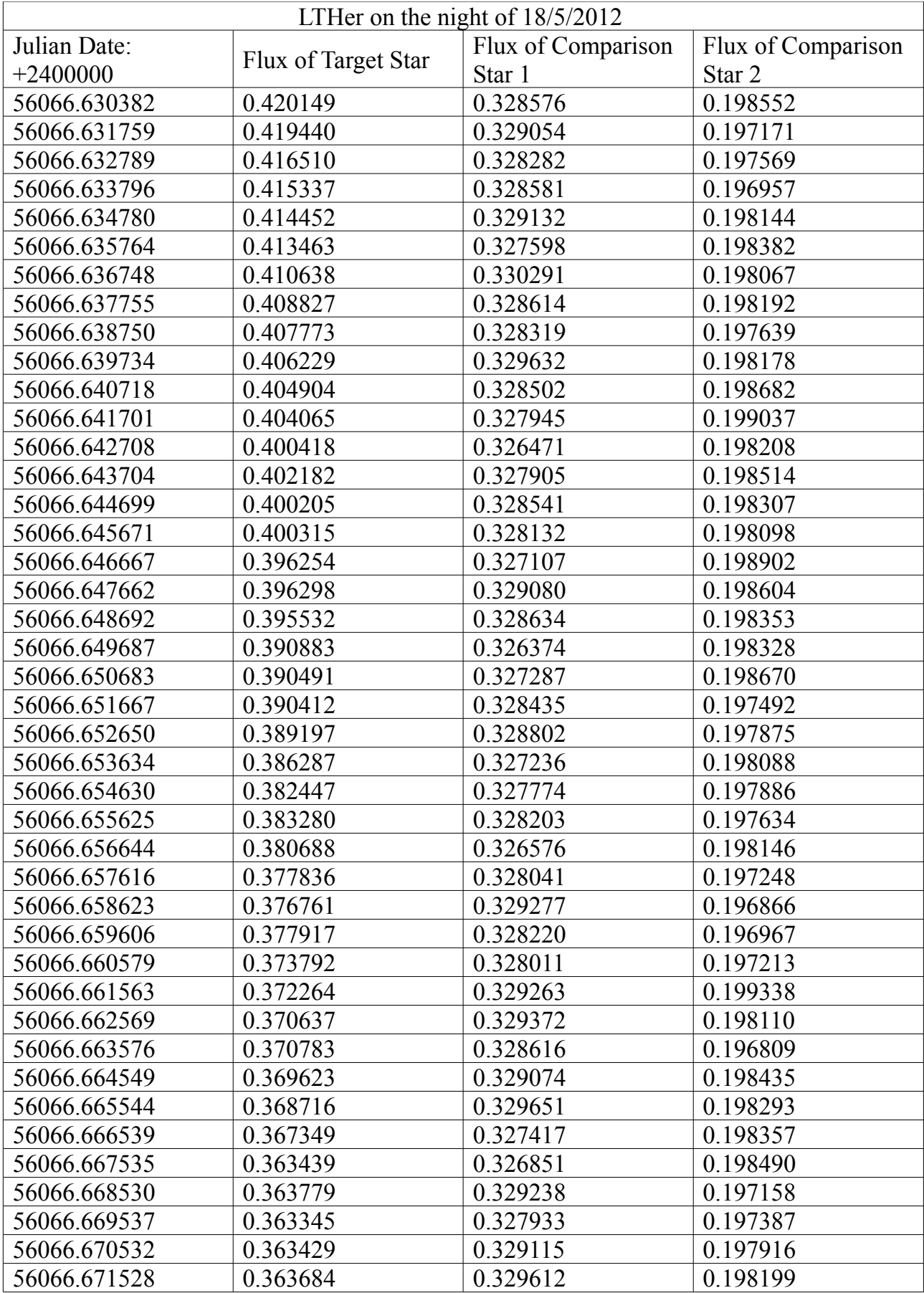

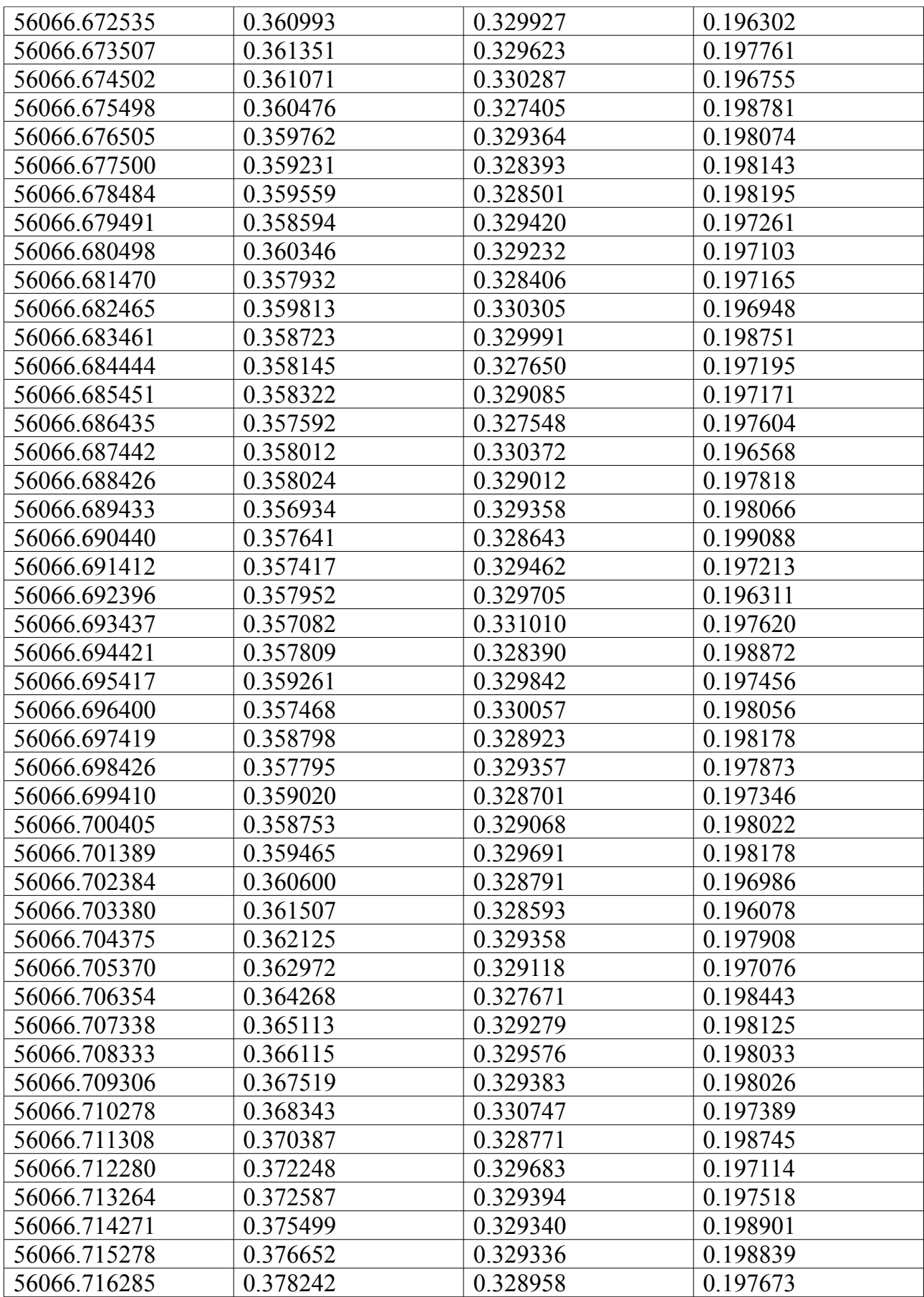

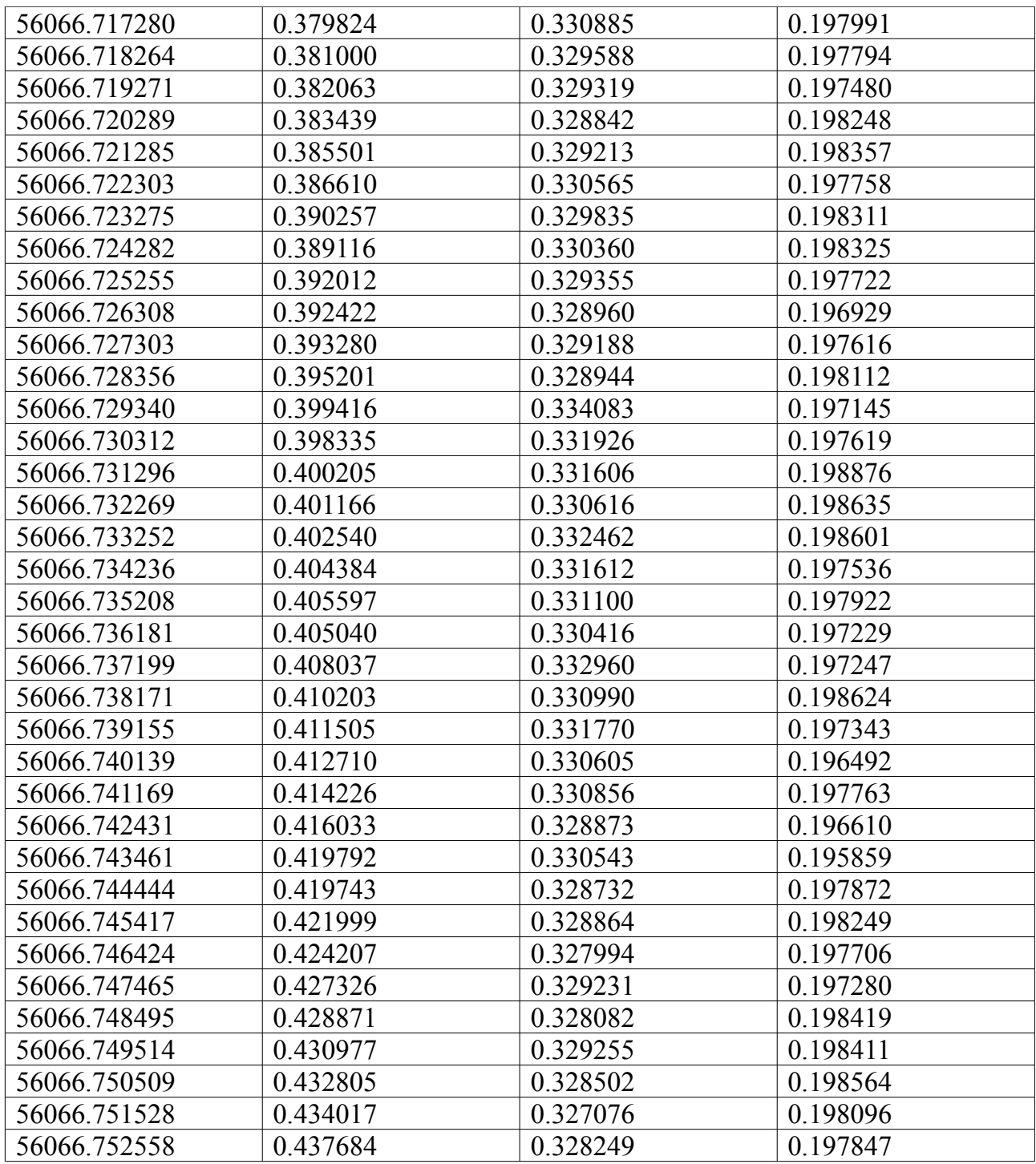

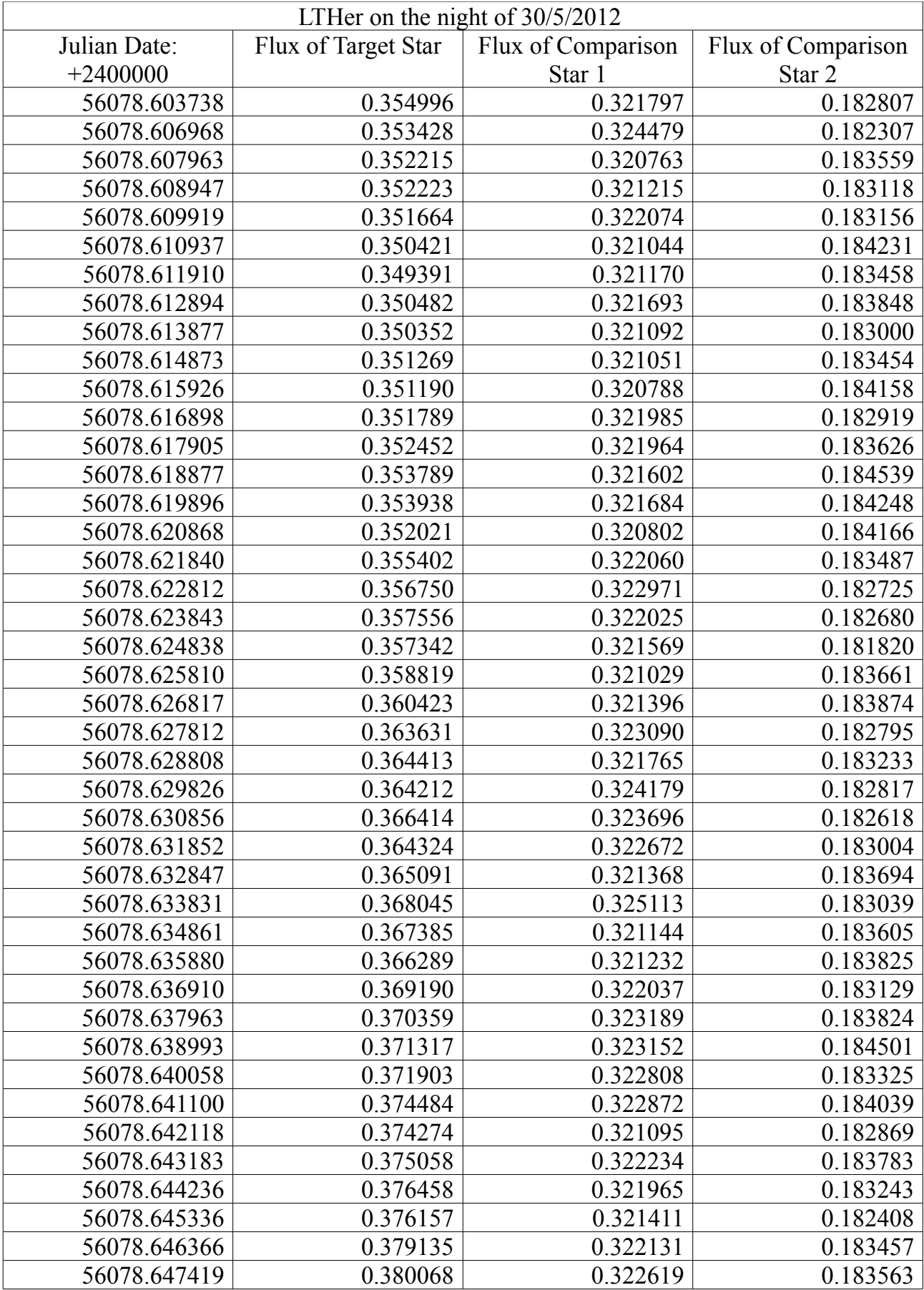

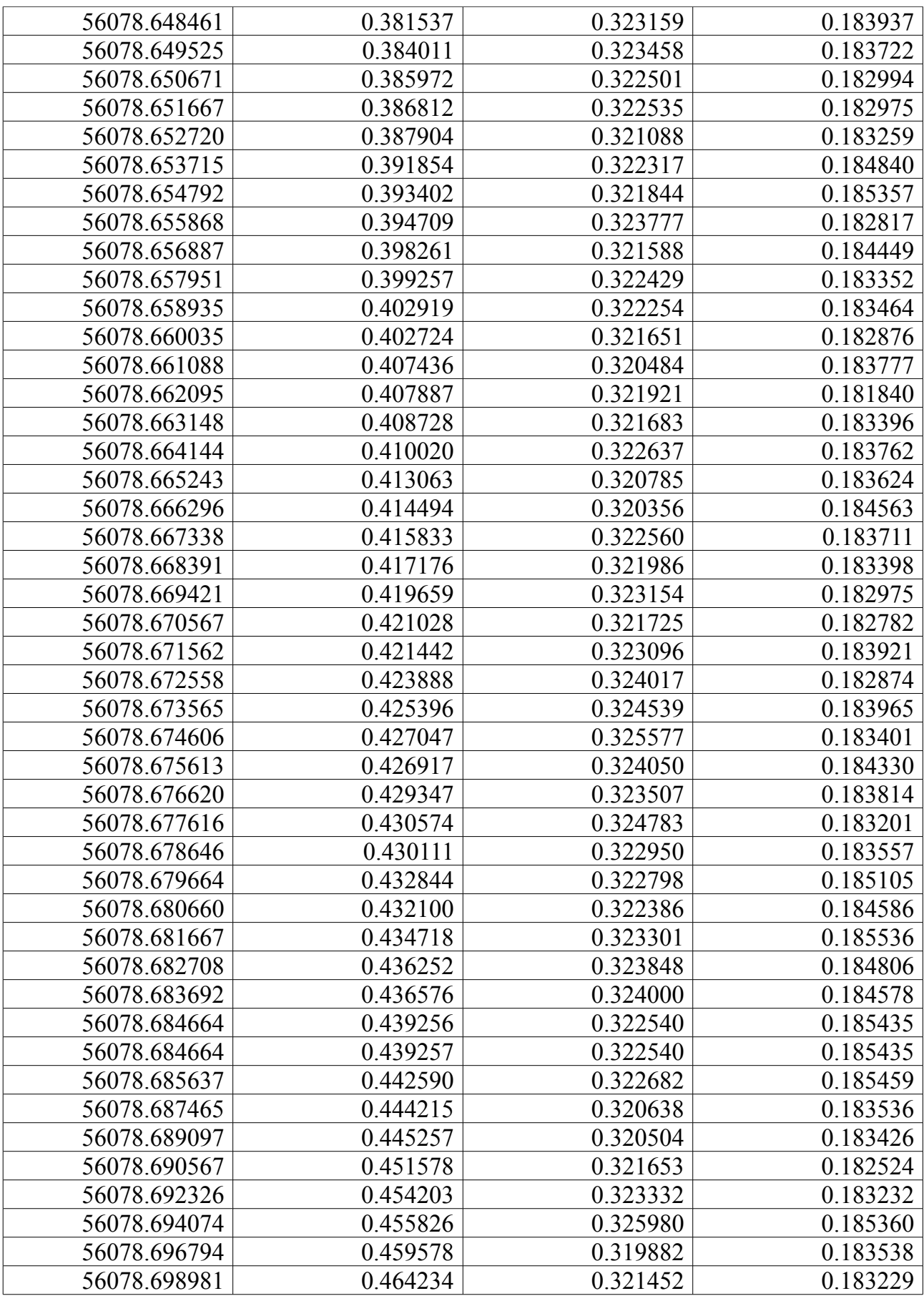

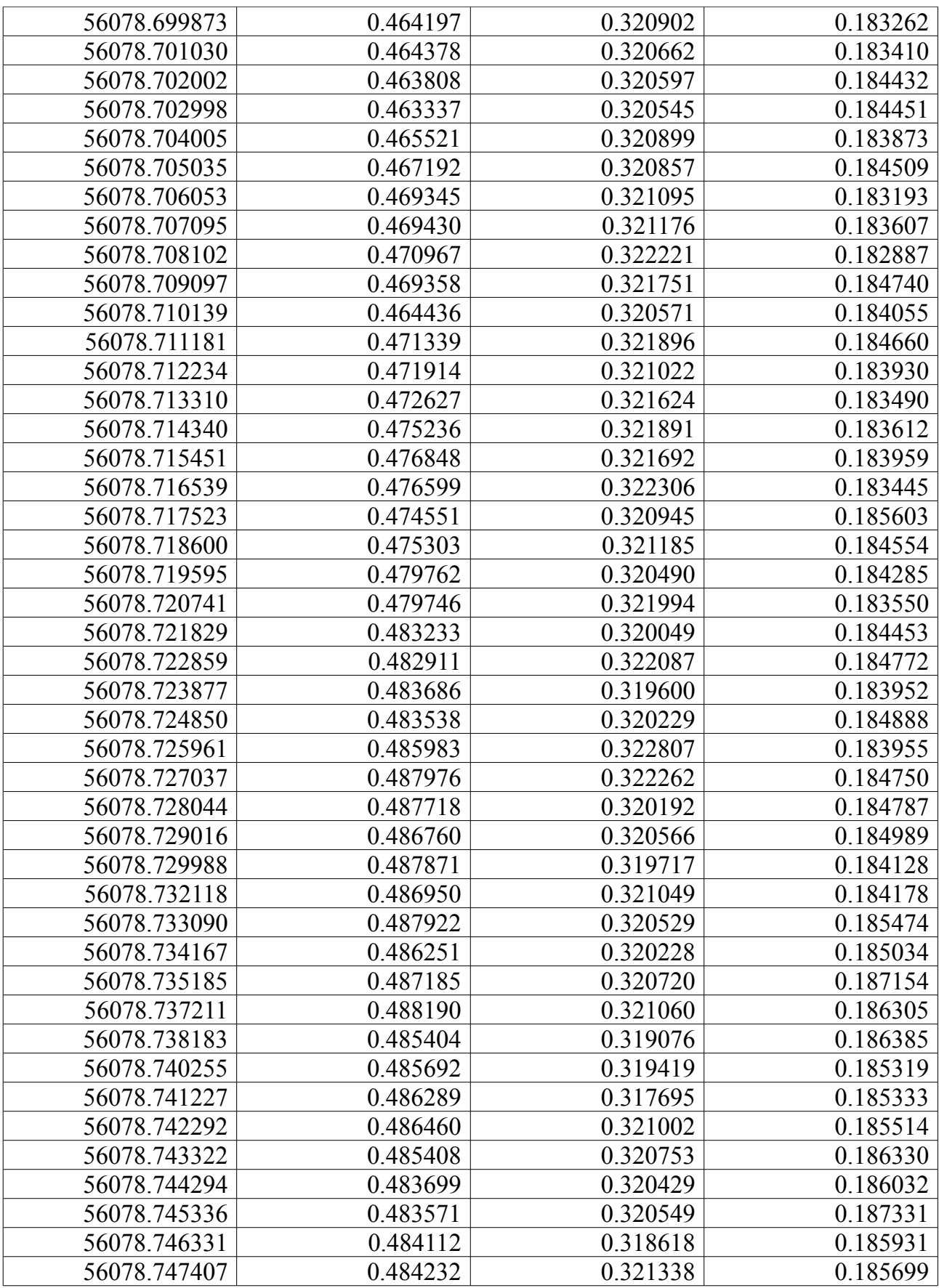

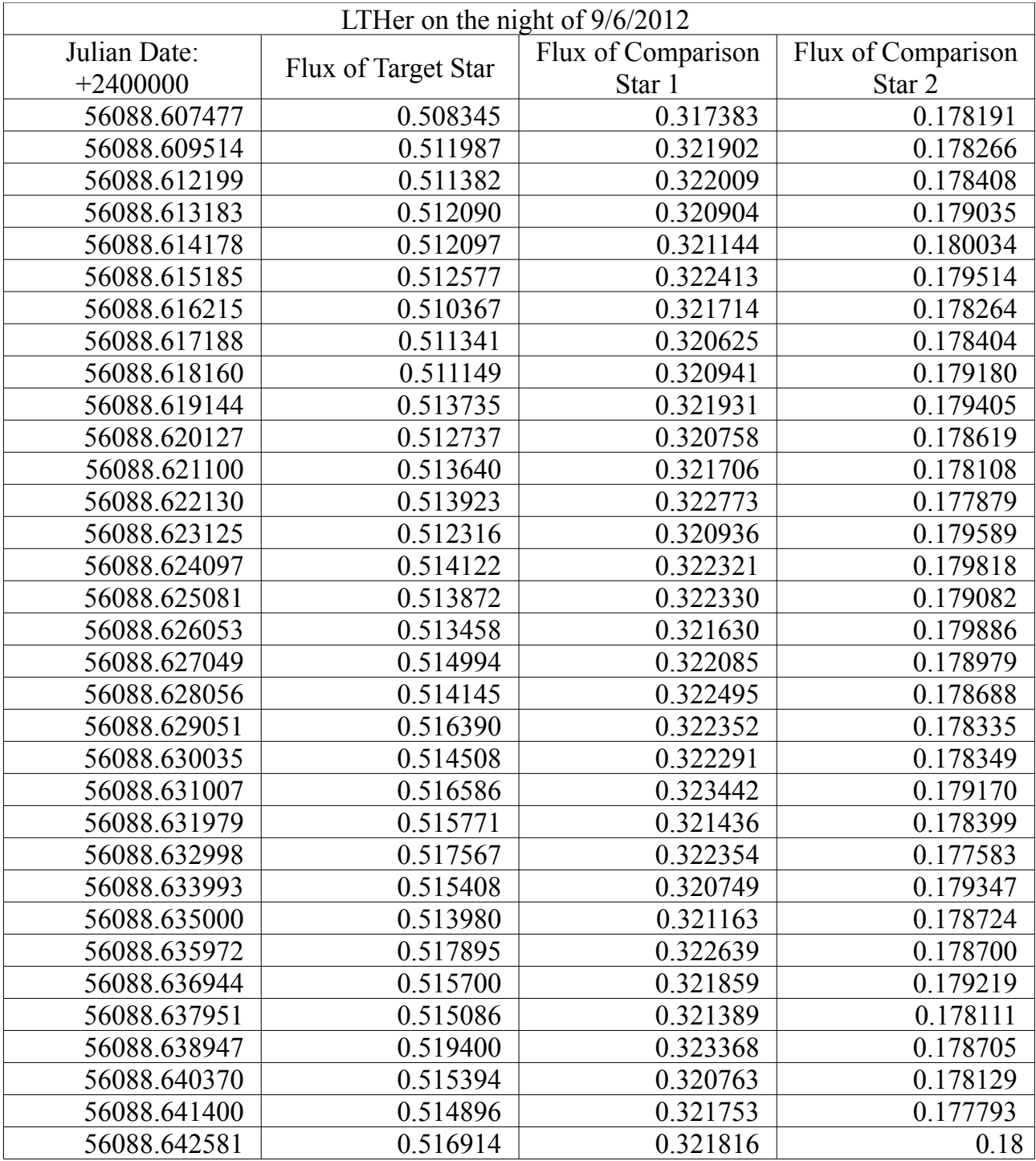